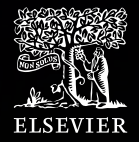

# Scopus®

A maior plataforma de resumos e citações de conteúdo acadêmico revisada por pares.

 $\sqrt{\varepsilon}$ 

Janeiro, 2022

## Scopus hoje

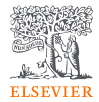

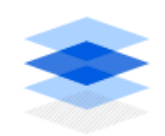

+82 milhões de documentos

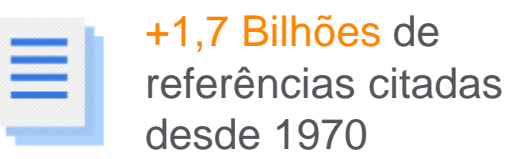

+234 Mil livros

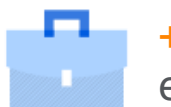

 $+7$  Mil editoras

+80 Mil perfis inttitucionais

+17 Milhões de perfis de

autores

## Vantagens:

Identifique e analise quais periódicos ler ou submeter

Ajuda a administrar sua carreira – número de citações e índice-h

Decida quando, onde e com quem colaborar

Acompanhe o impacto da pesquisa e tendências globais

Descubra o que já existe no mundo da pesquisa

**Determine** como diferenciar tópicos e encontre ideias

## Publicações em Scopus por área de conhecimento

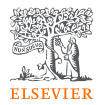

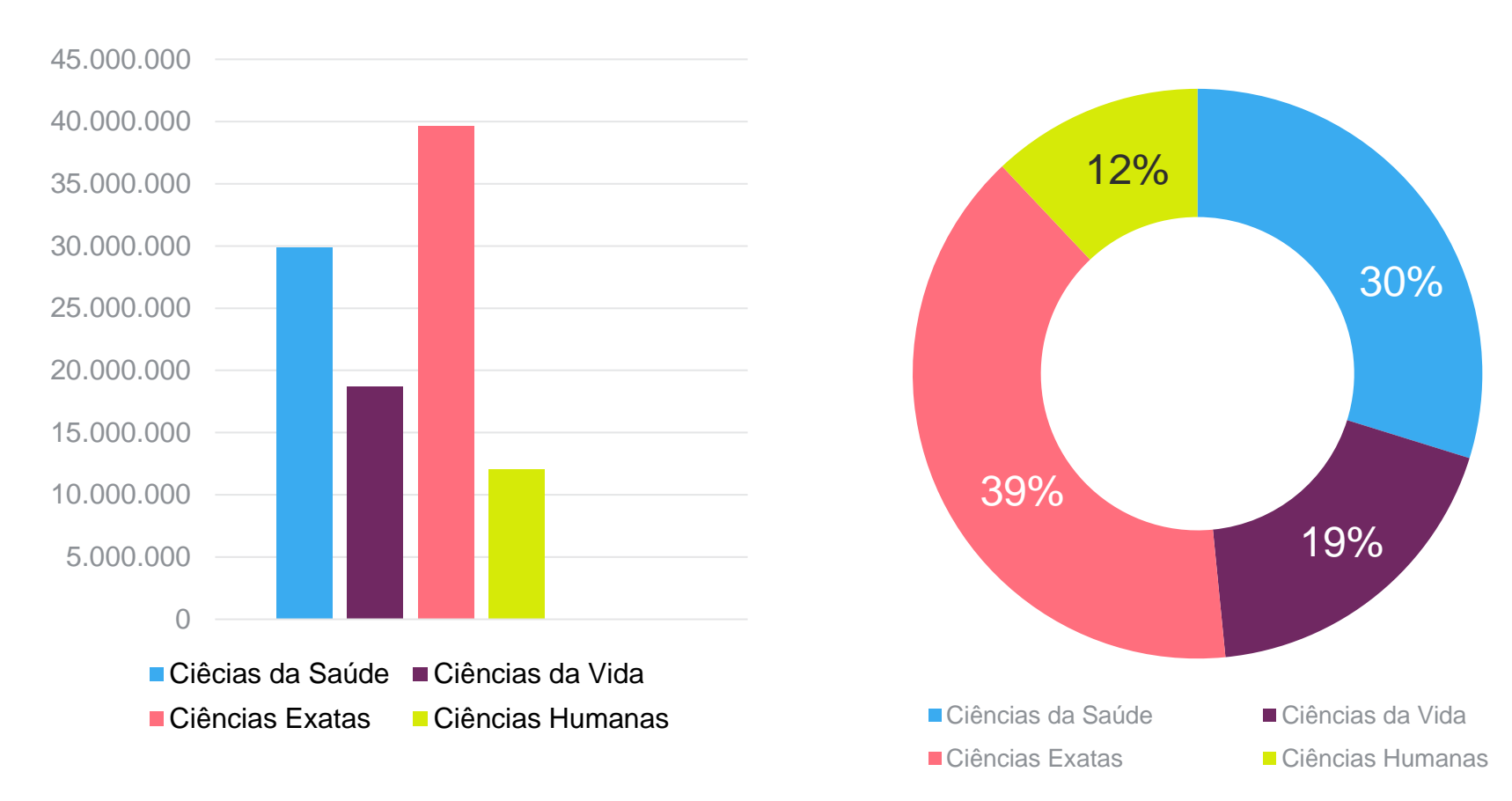

## O fluxo de trabalho com Scopus

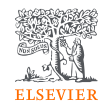

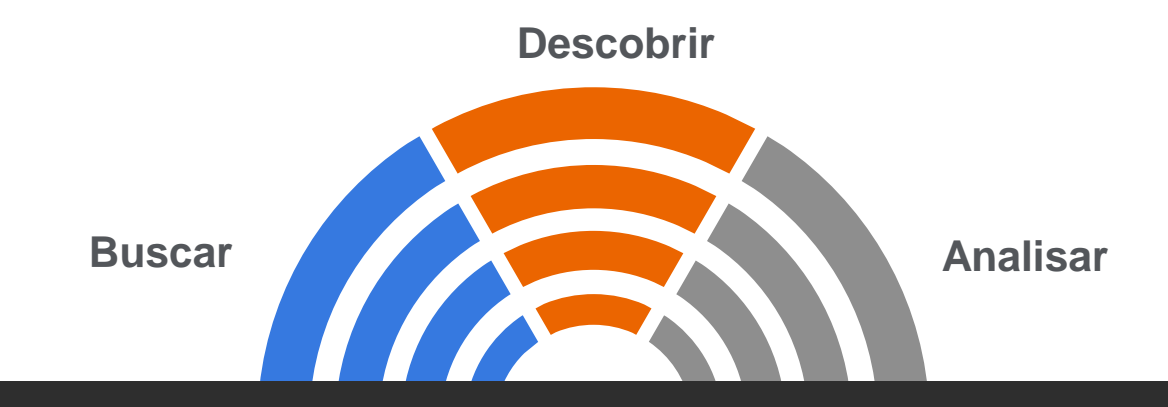

**Scopus possui ferramentas inteligentes para rastrear, analisar, visualizar sua pesquisa e compreender melhor:**

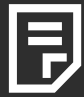

Métricas para suas buscas por **DOCUMENTOS** com análise de sete parámetros.

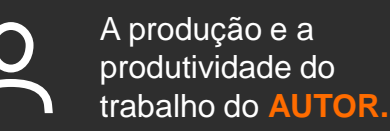

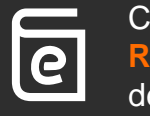

Comparação de **REVISTAS** com apoio de várias métricas.

## Atenção às variações de nomes de autor no perfil

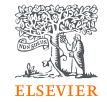

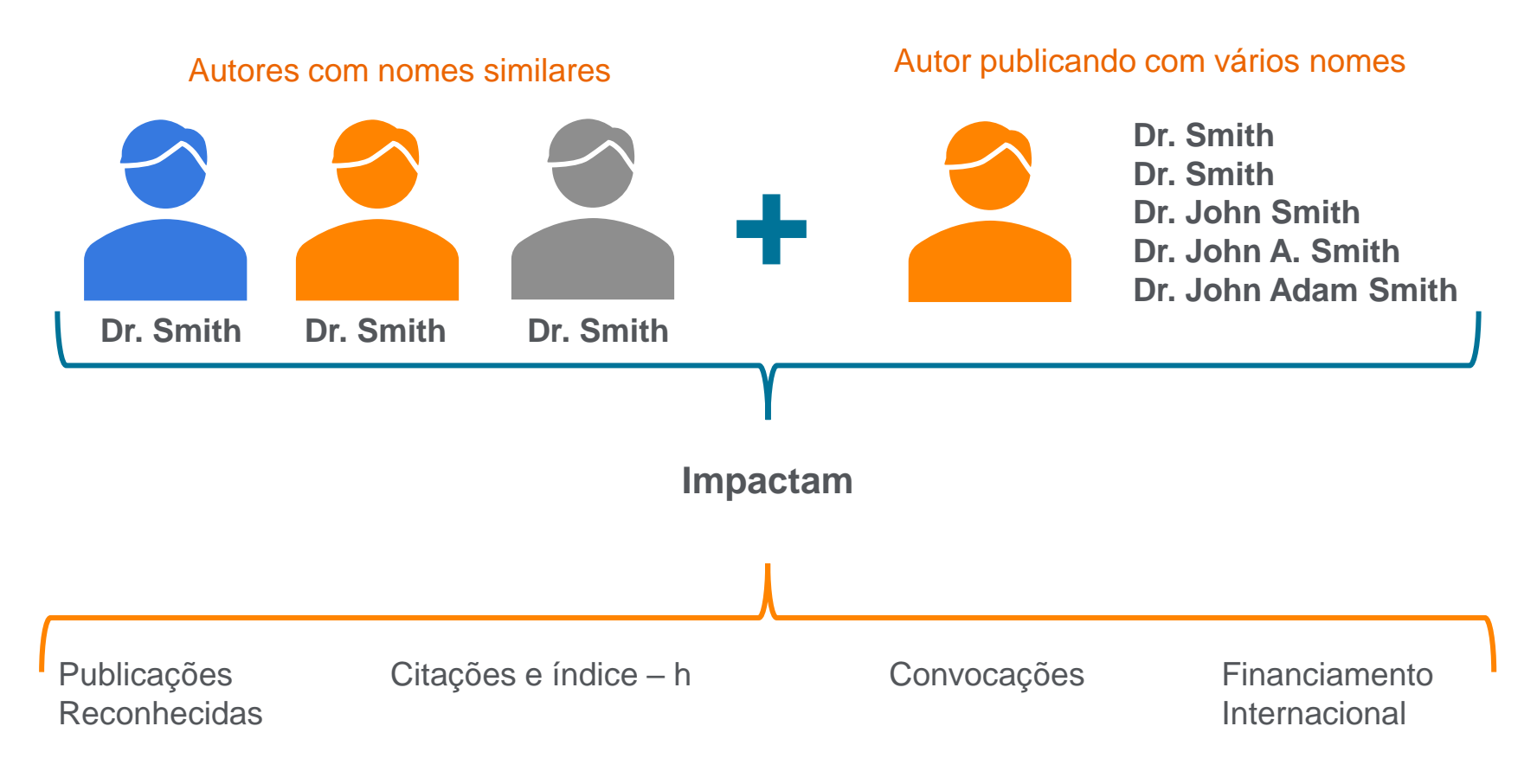

## Como revisar e atualizar o perfil de autor

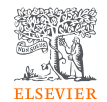

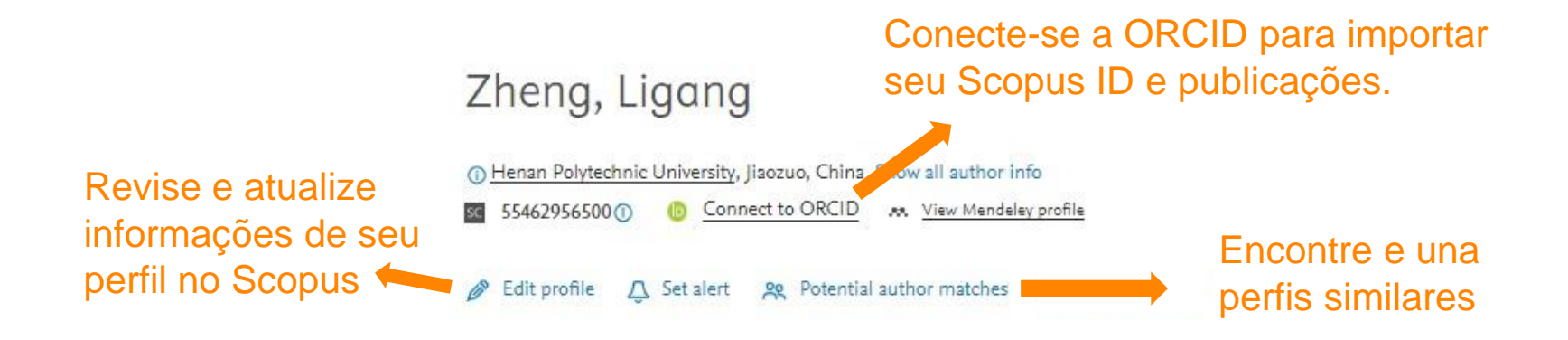

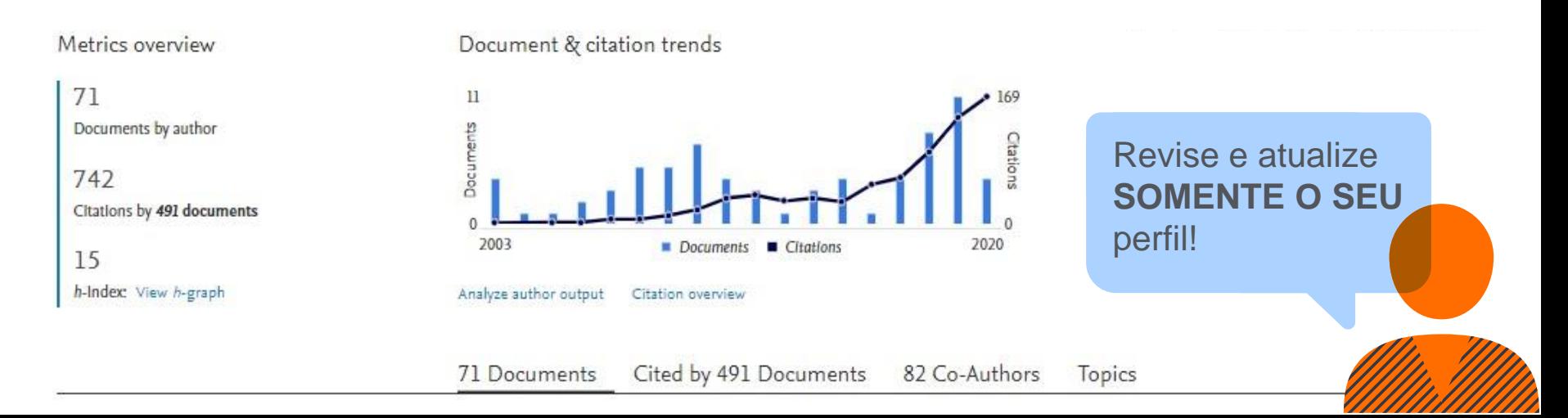

## As métricas desvendam o impacto de seus resultados de pesquisa

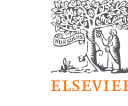

### **CITATION COUNT** # de citações acumuladas desde a publicação.

#### **FIELD-WEIGHTED CITATION IMPACT**

Total de citações recebidas por um documento / # de citações esperadas para documentos similares.

### **H-INDEX**

# de artigos na coleção (x) que receberam ao menos (x) citações ao longo do período.

#### **ALTMETRICS**

Indicam o alcance de artigos de forma isolada com base na interação dele na internet.

.

## As métricas desvendam o impacto de seus resultados de pesquisa

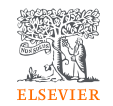

### **SCIMAGO JOURNAL RANK (SJR)** Média # de citações

ponderadas recebidas em 1 ano / # documentos publicados nos últimos 3 anos.

### **CITESCORE**

citações de artigos, revisões, papéis de conferências, capítulos de livro e data papers publicados nos 4 últimos anos (considerando o ano base) / # artigos, revisões, papéis de conferência, capítulos de livro e data papers publicados nos 4 últimos anos.

**SOURCE NORMALIZED IMPACT PER PAPER (SNIP)** # de citações acumuladas por documento / potencial de citação em sua área.

### Métricas de revista – CiteScore

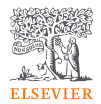

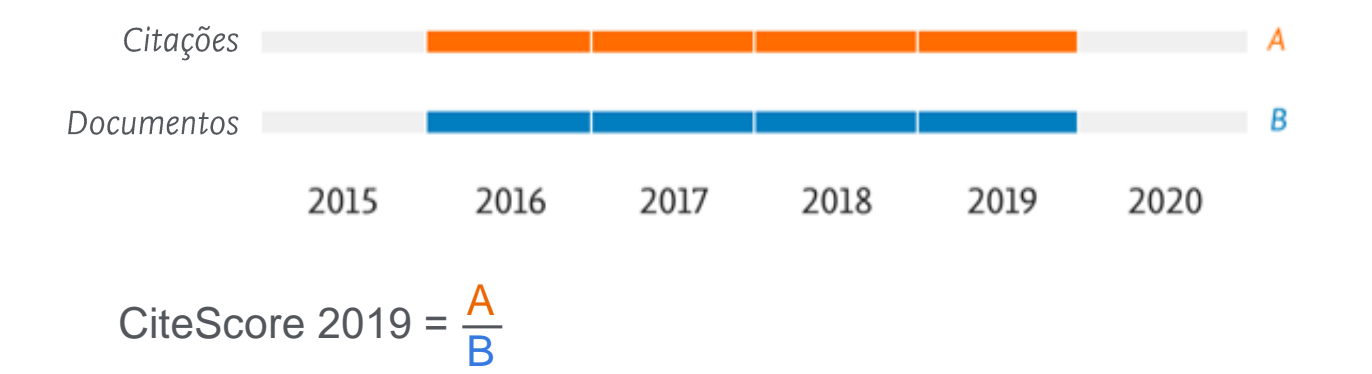

CiteScoreTracker 2020 @ 30.709 Citations to date 353.0 87 Documents to date Last updated on 10 June, 2020 . Updated monthly

Mantenha-se atualizado sobre o crescimento do CiteScore de um título mês a mês

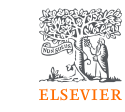

## Métricas de revista – SNIP (Source Normalized Impact per Paper)

SNIP é a razão entre a contagem média de citações de uma fonte por artigo e o potencial de citação de seu campo de assunto.

Ele ajuda você a fazer uma comparação direta de fontes em diferentes campos de assunto.

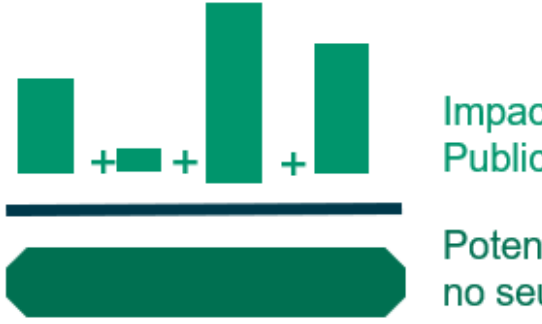

Impacto por Publicação (IPP)

Potencial de citação no seu campo de assunto Saiba mais em: https://service.elsevi [er.com/app/answers/](https://service.elsevier.com/app/answers/detail/a_id/14884/supporthub/scopus/) detail/a\_id/14884/su pporthub/scopus/

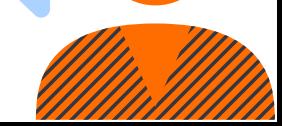

## Métricas de revista – SJR (SCImago Journal Rank)

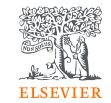

Métrica de prestígio baseada na reputação do periódico, o que resulta em maior valor da citação.

Campo do assunto, a qualidade e a reputação do periódico têm efeito direto no valor de uma citação.

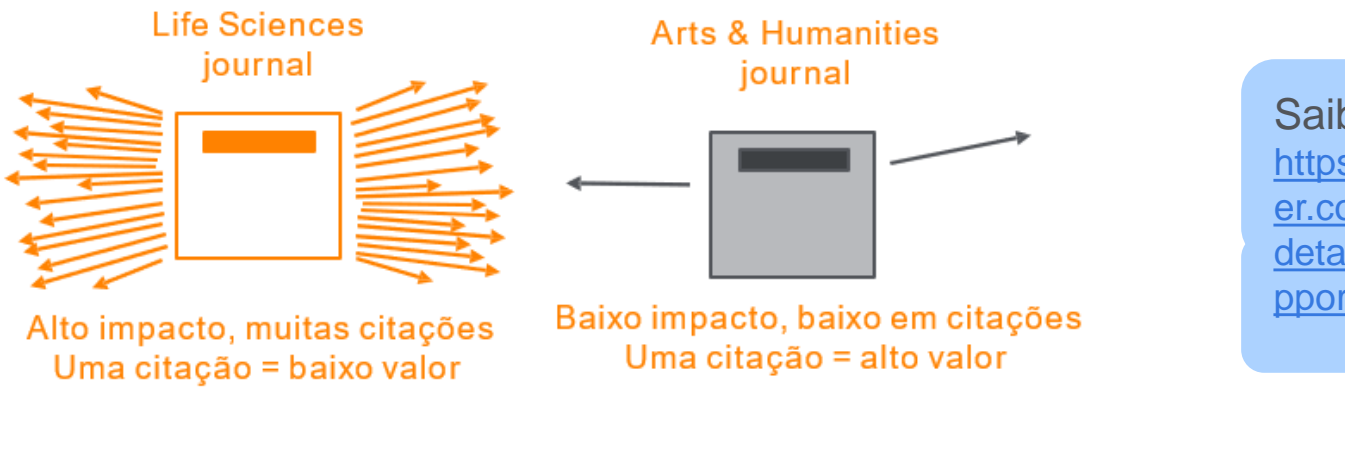

Saiba mais em: https://service.elsevi [er.com/app/answers/](https://service.elsevier.com/app/answers/detail/a_id/14883/supporthub/scopus/) detail/a\_id/14883/su pporthub/scopus/

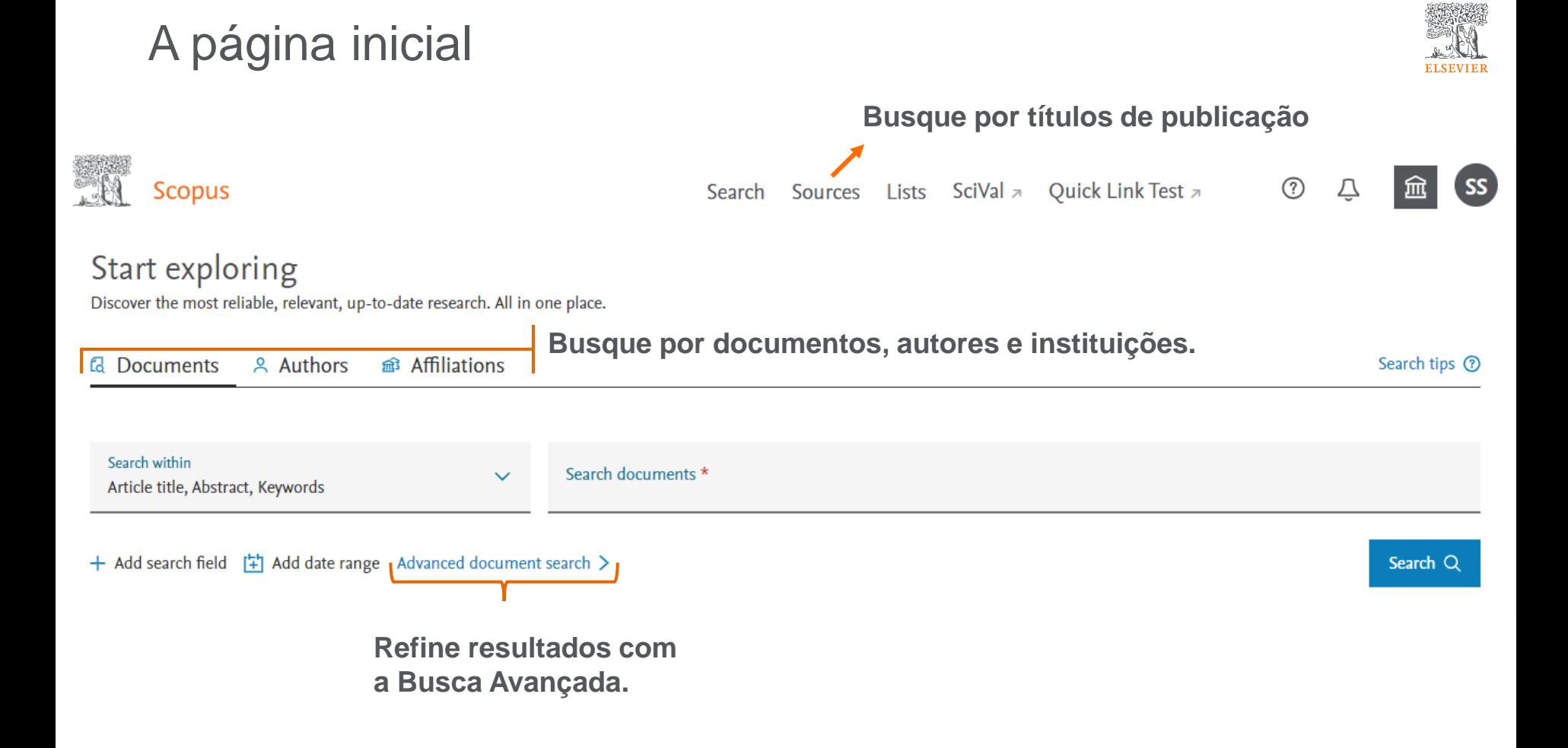

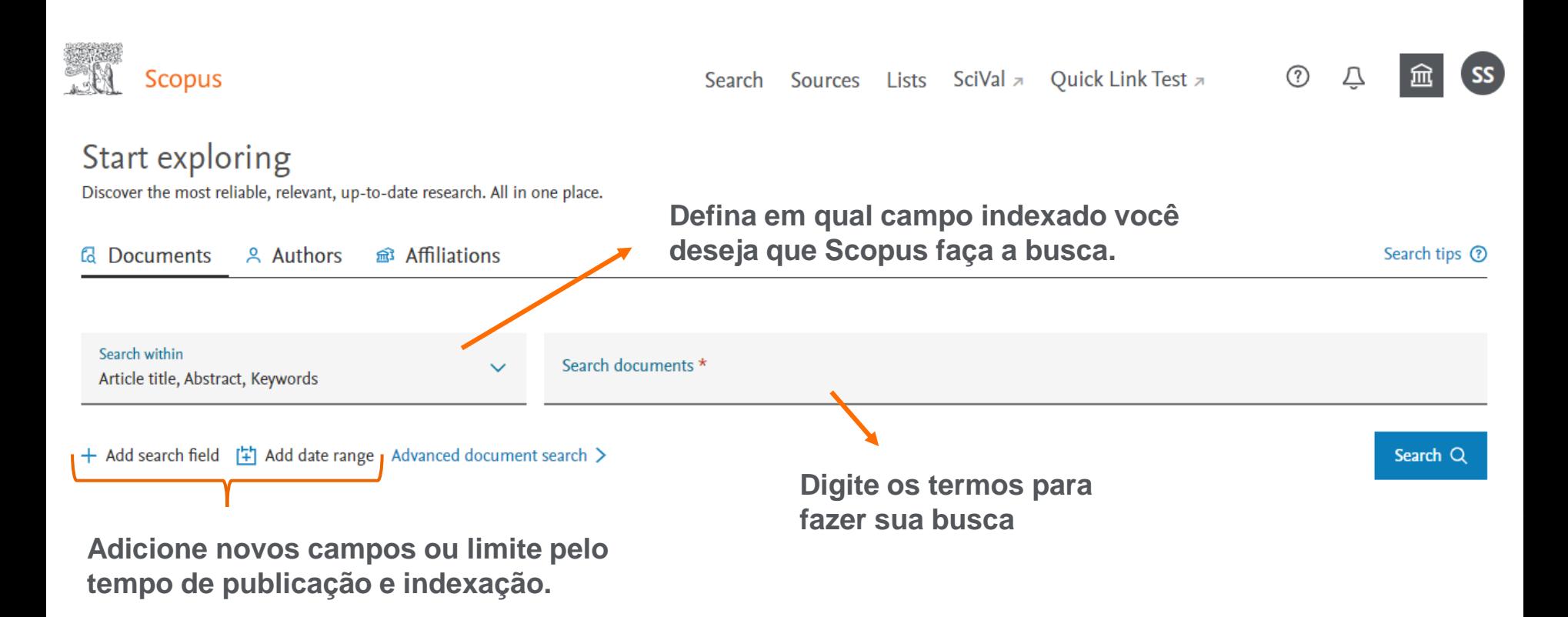

### A página inicial

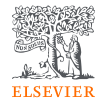

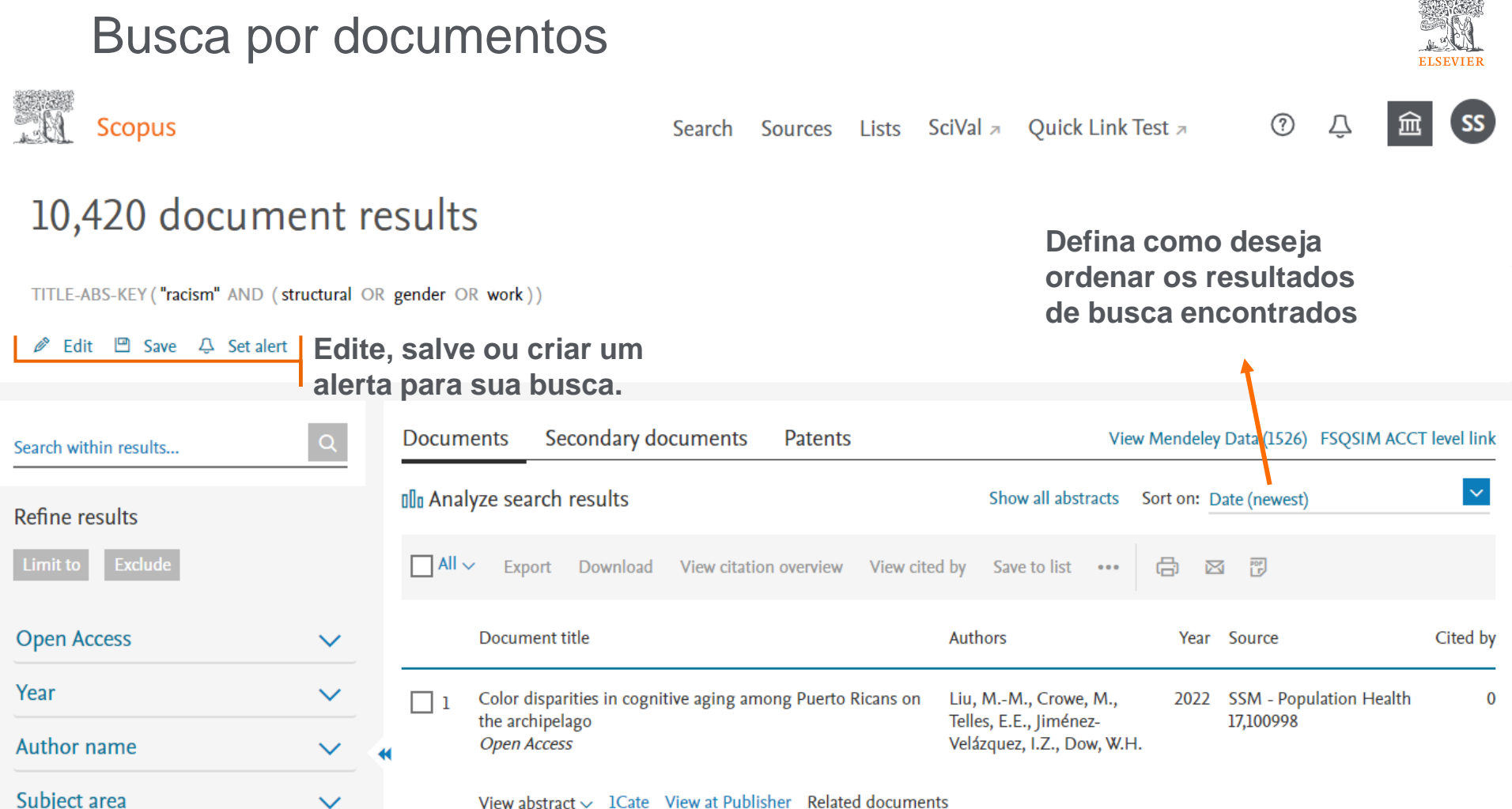

## Refinando os resultados

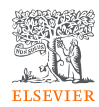

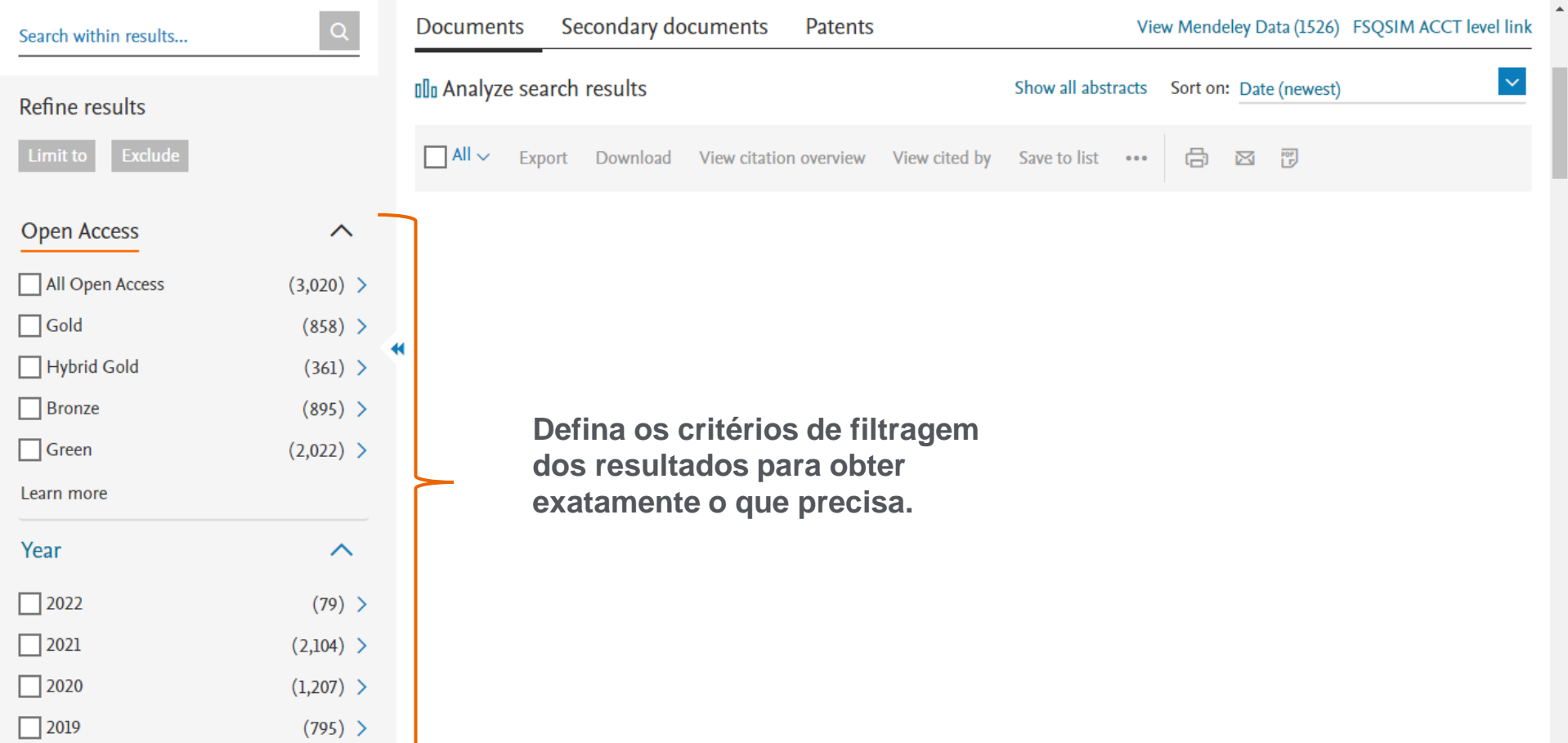

## Resultados de busca

 $\Box$  Rowleg I

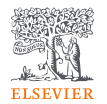

 $\checkmark$ 

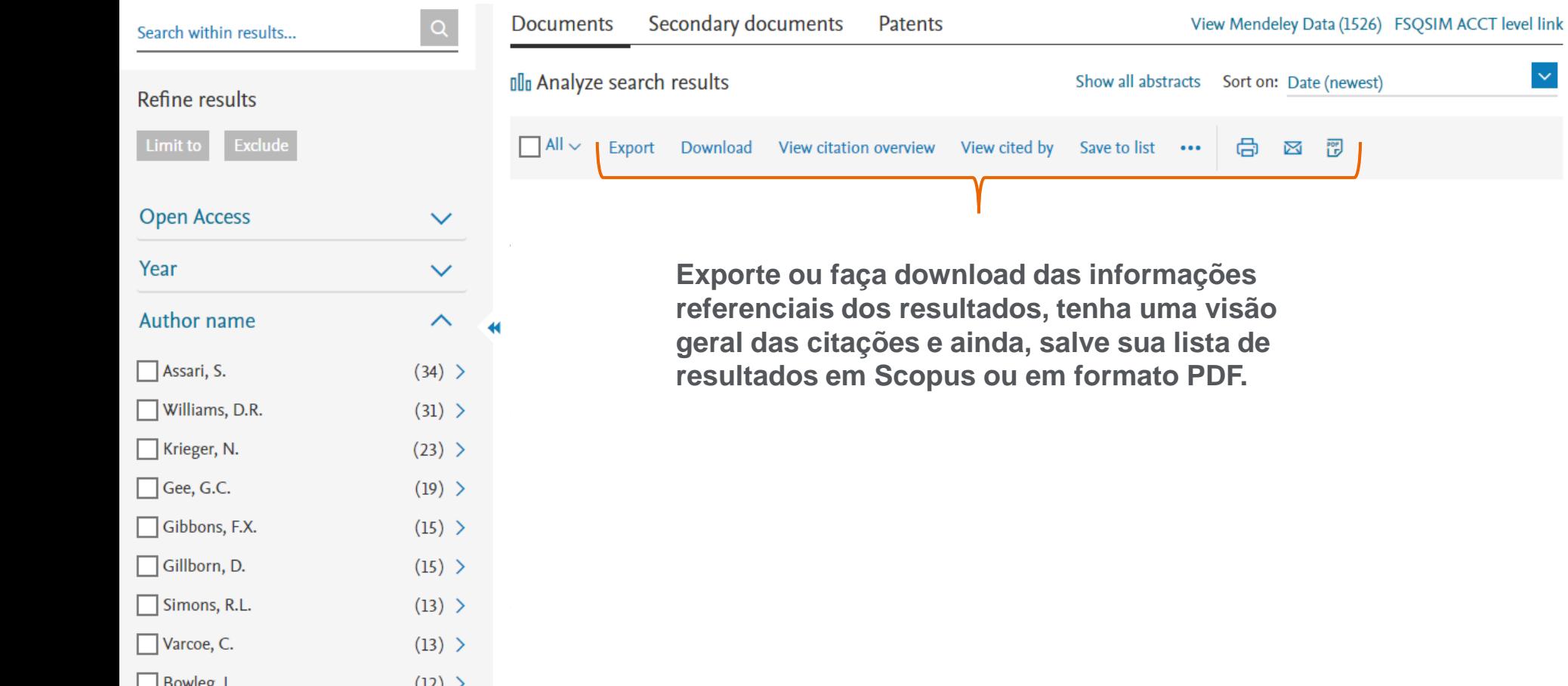

### Detalhes do documento

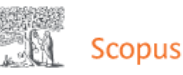

K

**Ouick Link Test a** Search Sources Lists SciVal

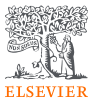

Cited by 1055 documents

Uses of theory in racial health disparities research: a scoping review and application of public health critical race praxis

➀

Mannor, K.M., Malcoe, L.H. (2022) Annals of Epidemiology

Spatially varying racial inequities in cardiovascular health and the contribution of individual- and neighborhood-level characteristics across the United States: The REasons for geographic and racial differences in stroke (REGARDS) study

Tabb, L.P., Roux, A.V.D., Barber, S. (2022) Spatial and Spatio-temporal Epidemiology

'I was broken in so many different ways': The intersection of complex factors impacting homeless and at-risk African American women's mental health and wellbeing

Graf, M.D.C., Dressel, A., Schmitt, M. (2022) International Journal of Mental **Health Nursing** 

View all 1055 citing documents

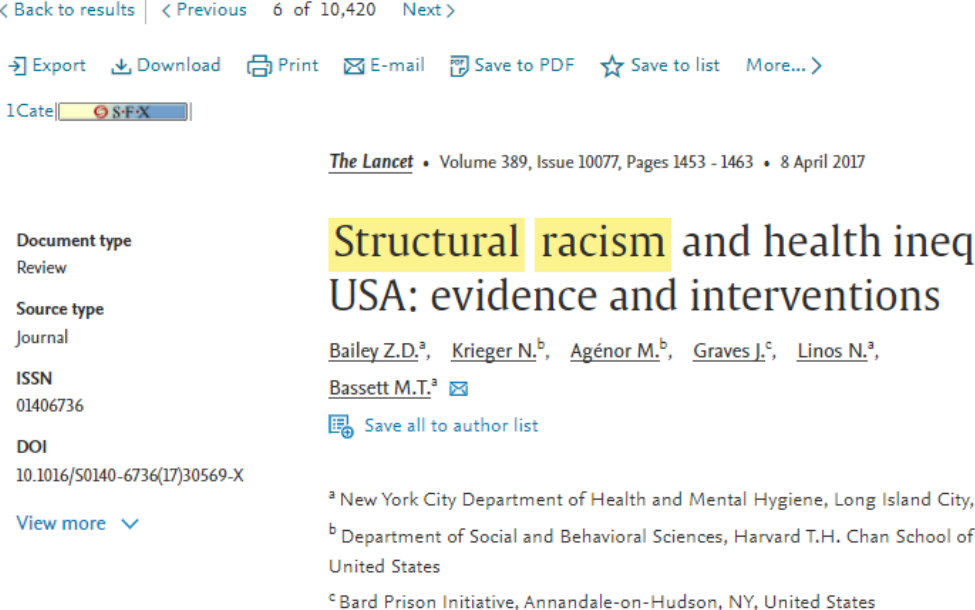

# uities in the

NY, United States

Public Health, Boston, MA,

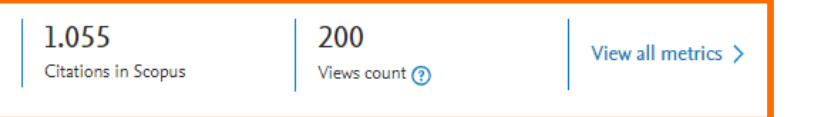

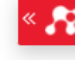

## PlumX: Métricas dedicadas exclusivamente a documentos de informação científica

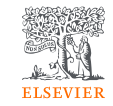

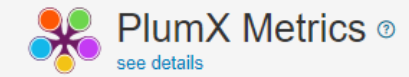

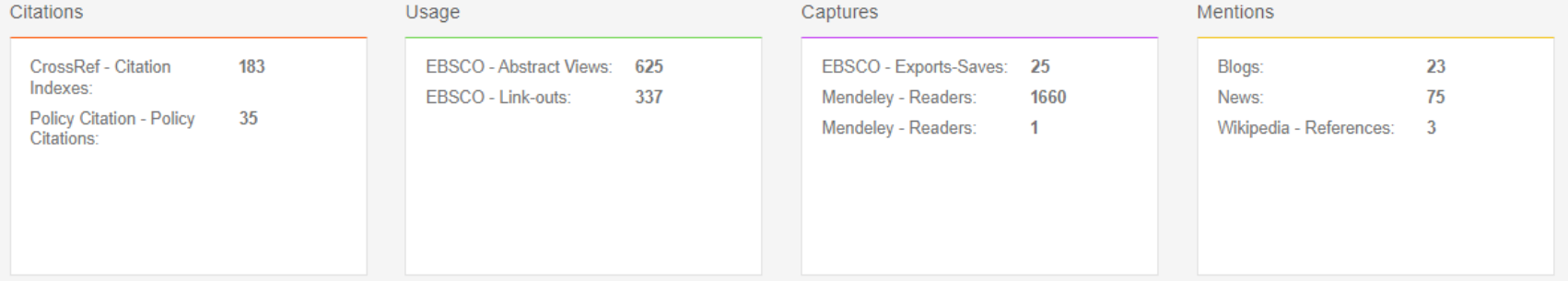

#### Social Media

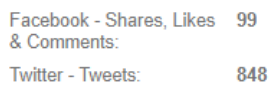

## Integração com o Mendeley Data

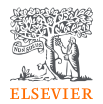

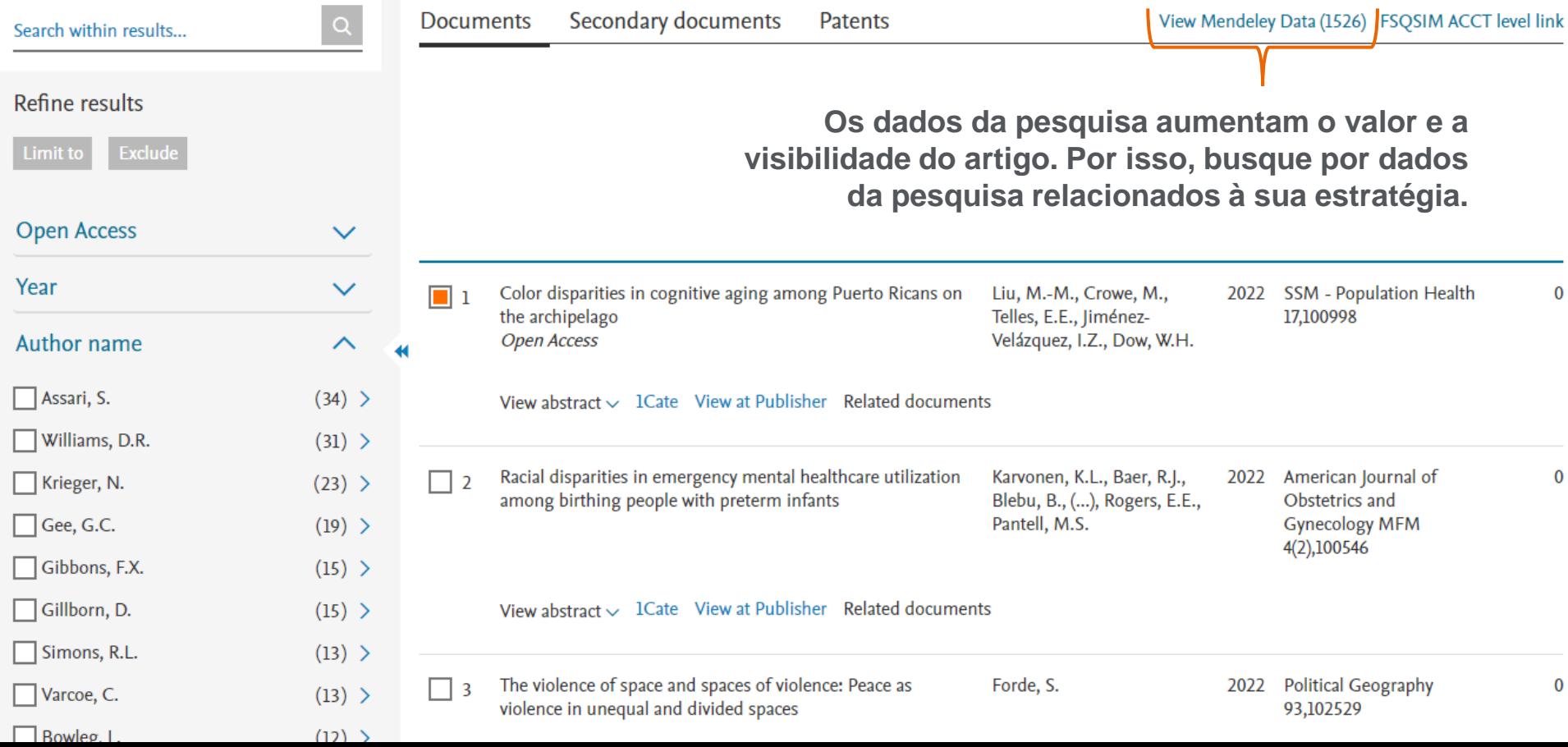

#### Mendeley Data **Find Research Data** (?) ("racism" AND (structural OR gender OR work)) Q Search Advanced search help **Filter Results** 2060 results Search results powered by Data Monitor **DATA TYPES**  $\widehat{\phantom{a}}$ Second-Order Devolution Revolution and the Hidden Structural Discrimination? Examining County Welfare-to-Work Service Systems in California.  $\Box$  Document (1301)  $\Box$  Dataset (267) Chang, Yu-Ling, Lanfranconi, Lucia, Clark, Kevin  $\Box$  Other (253) Published 20 February 2020 | Zenodo  $\Box$  Tabular Data (211) School of Social Work, Lucerne University of Applied Sciences and Arts... racism,... Structural Discrimination... racism... gender... Gender... Racism... Welfare-to-Work  $\Box$  Collection (133)  $\Box$  Image (68)  $\vee$  Preview  $\Box$  Video (25) Document Software/Code (20) Export: APA BibTeX DataCite RIS  $\Box$  Text (12)  $\Box$  File Set (7)  $\Box$  Audio (3) An Examination of Relations Among Fear, Guilt, Self-Compassion, and Multicultural Attitudes in White Adults  $\Box$  Workflow (3) Black, Whitney W.  $\Box$  Slides (1) Published 1 January 2018 | University of Kentucky Libraries

## Mendeley Data no Scopus

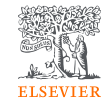

## Análise dos resultados de uma busca

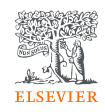

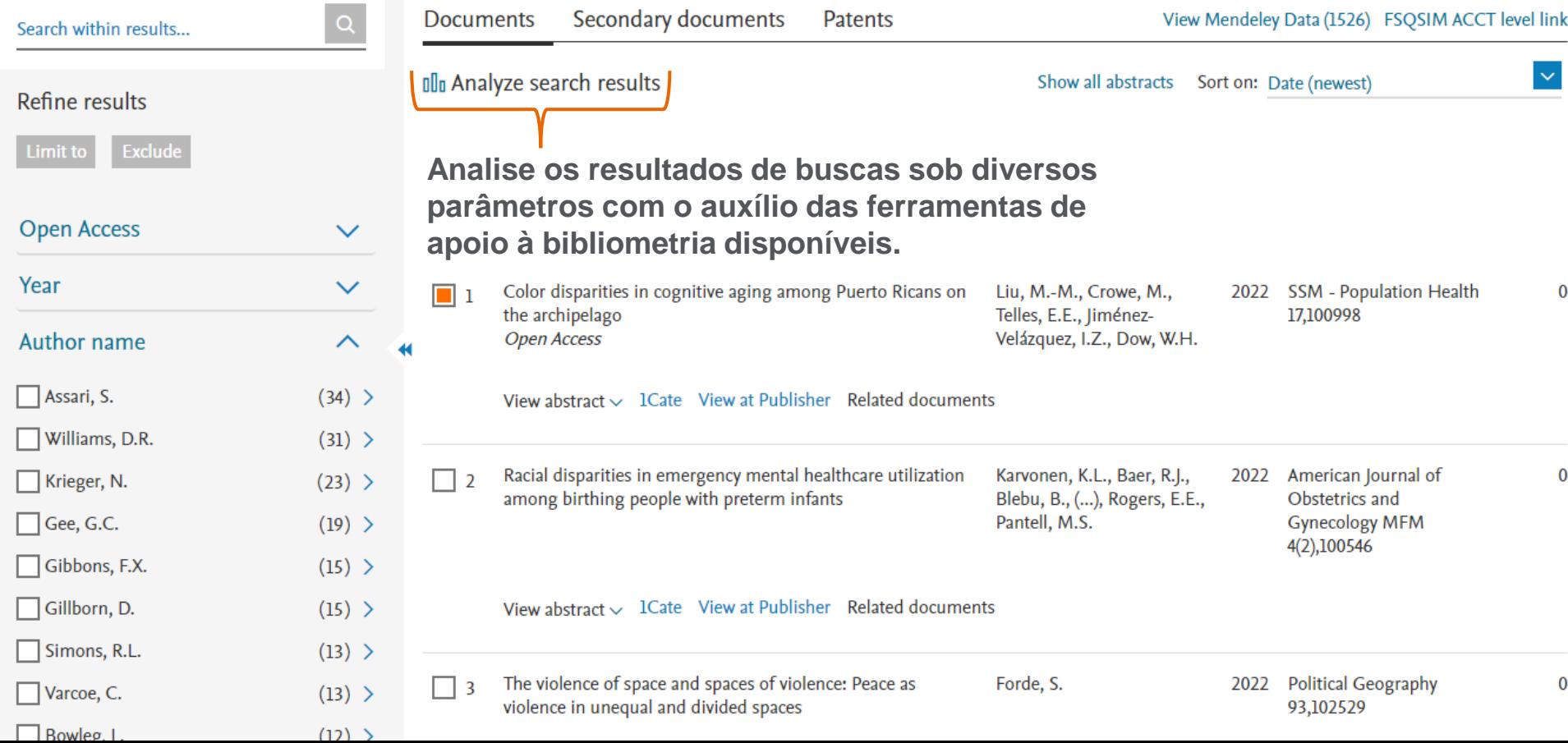

## Análise dos resultados de uma busca

**Scopus** 

< Back to results

Year  $\downarrow$ 

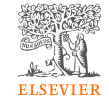

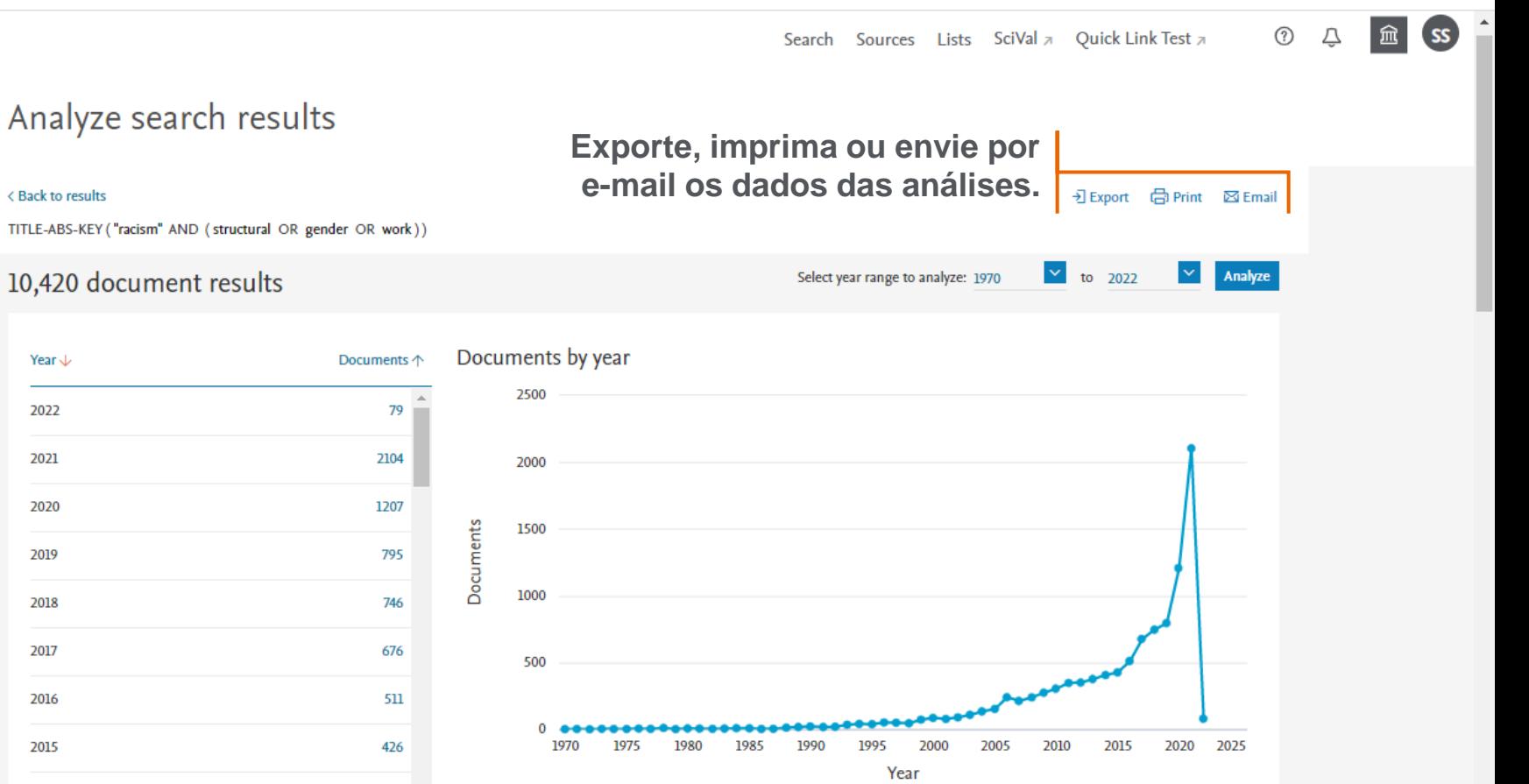

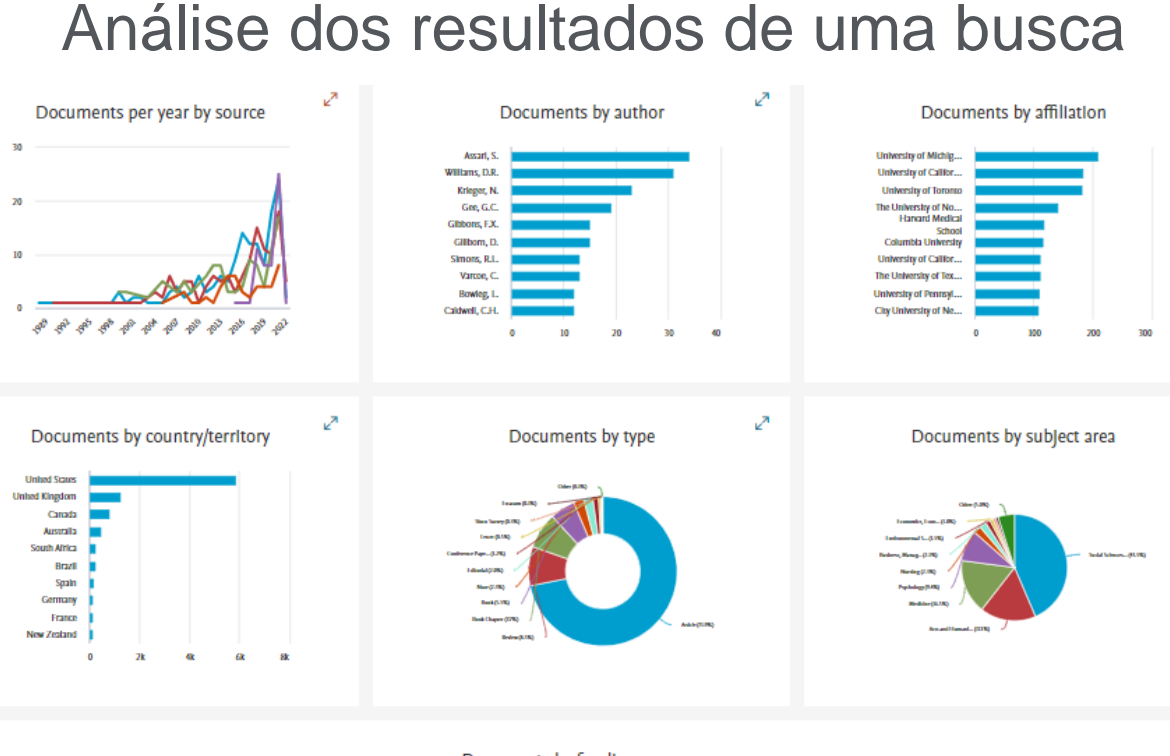

**Analise a quantidade de documentos publicados por título de publicação por ano, autor, instituição, país, tipo de documento, área do conhecimento e por instituição de fomento.**

## **ELSEVIER**

Documents by funding sponsor

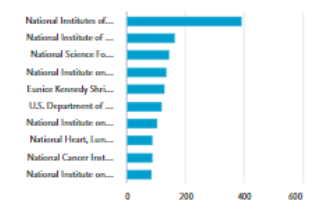

⊘

 $\mathbb{Z}^n$ 

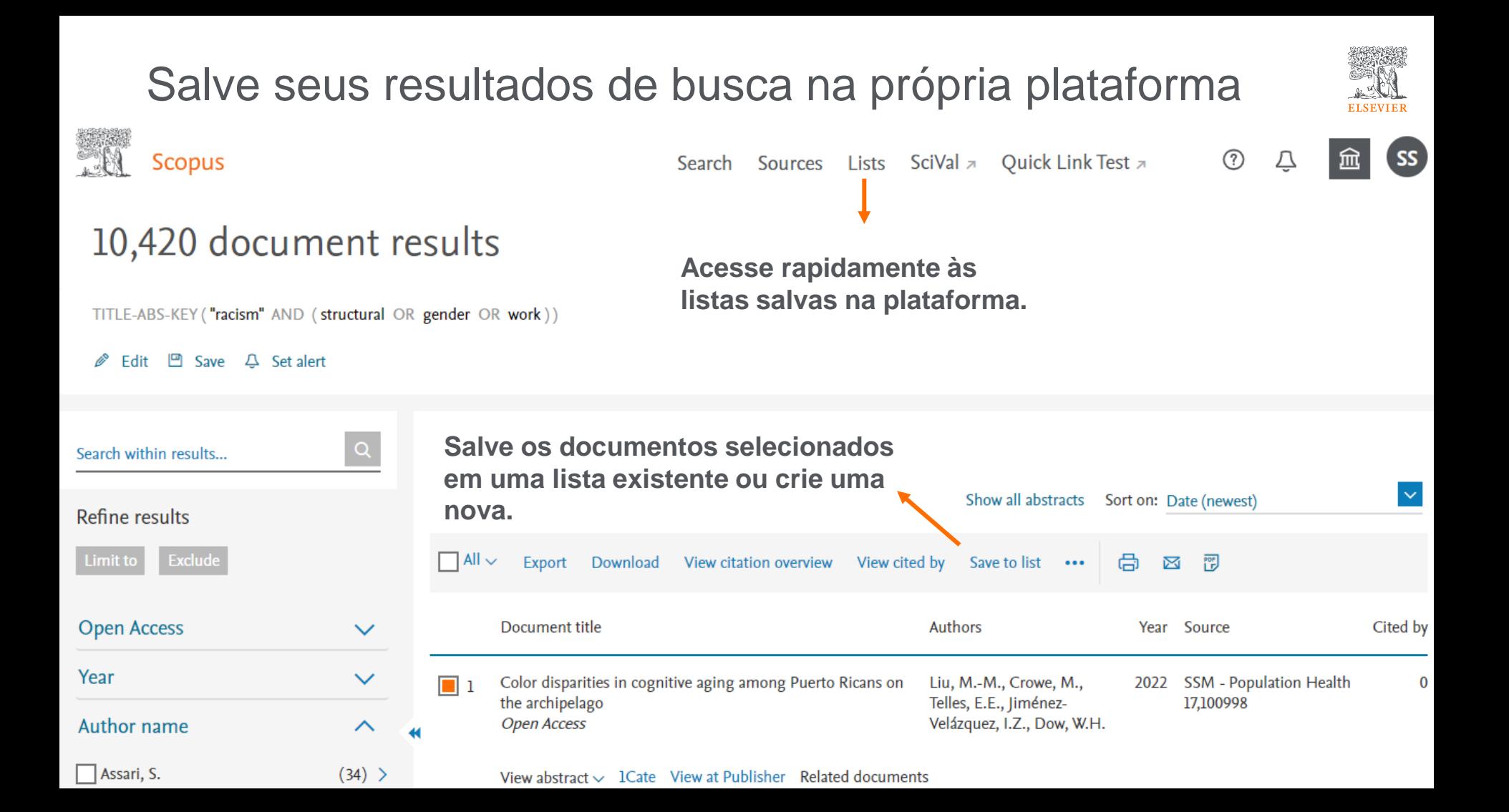

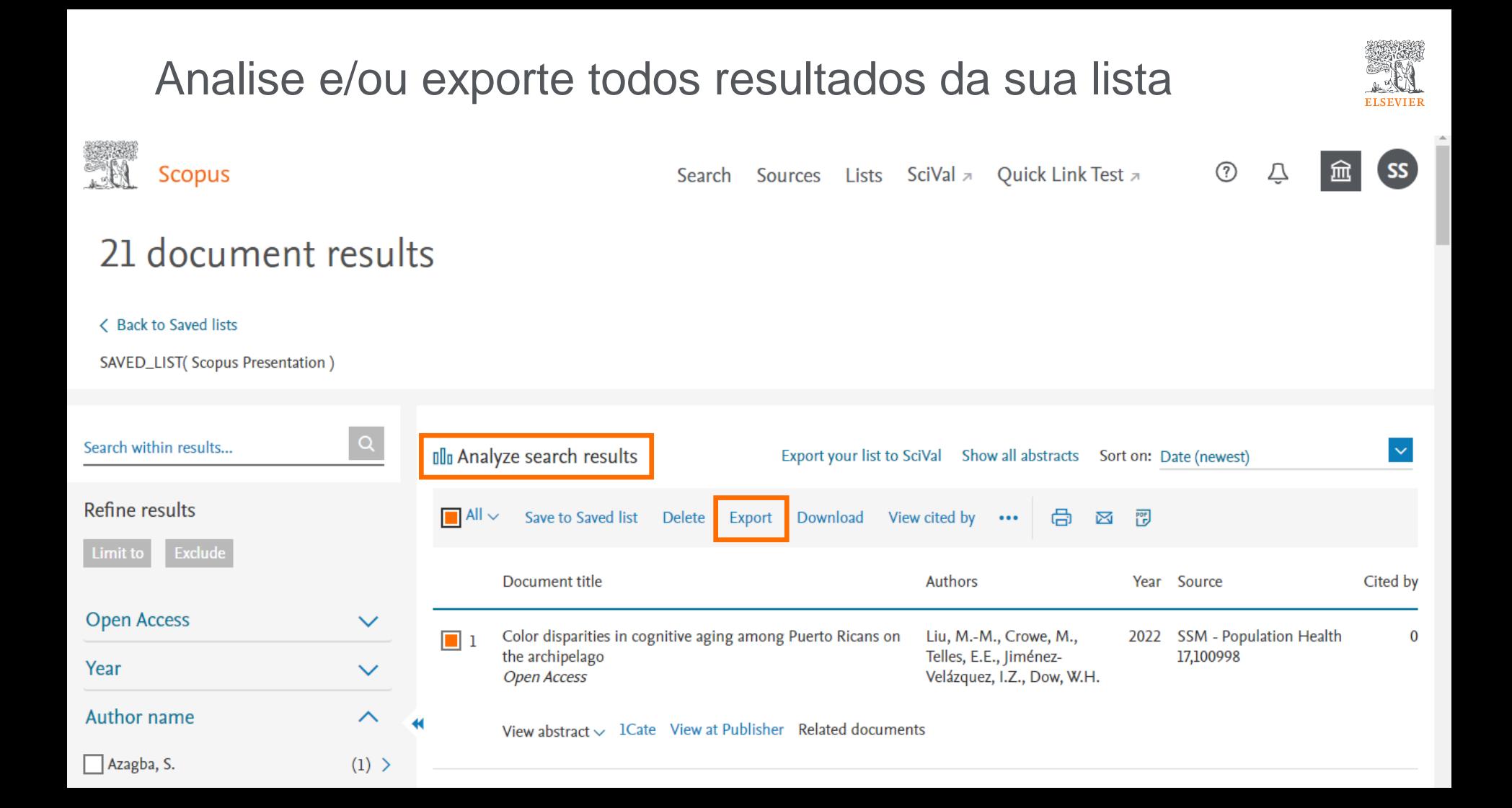

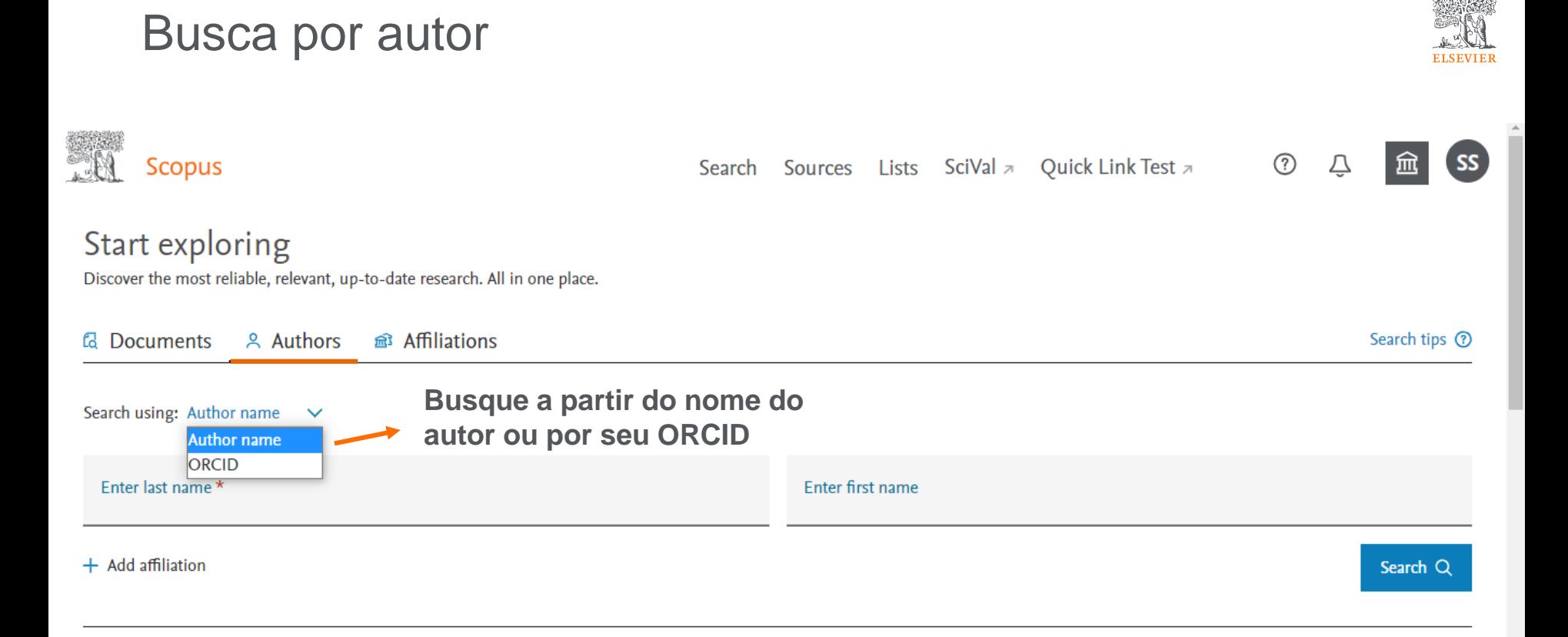

### Busca por autor

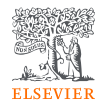

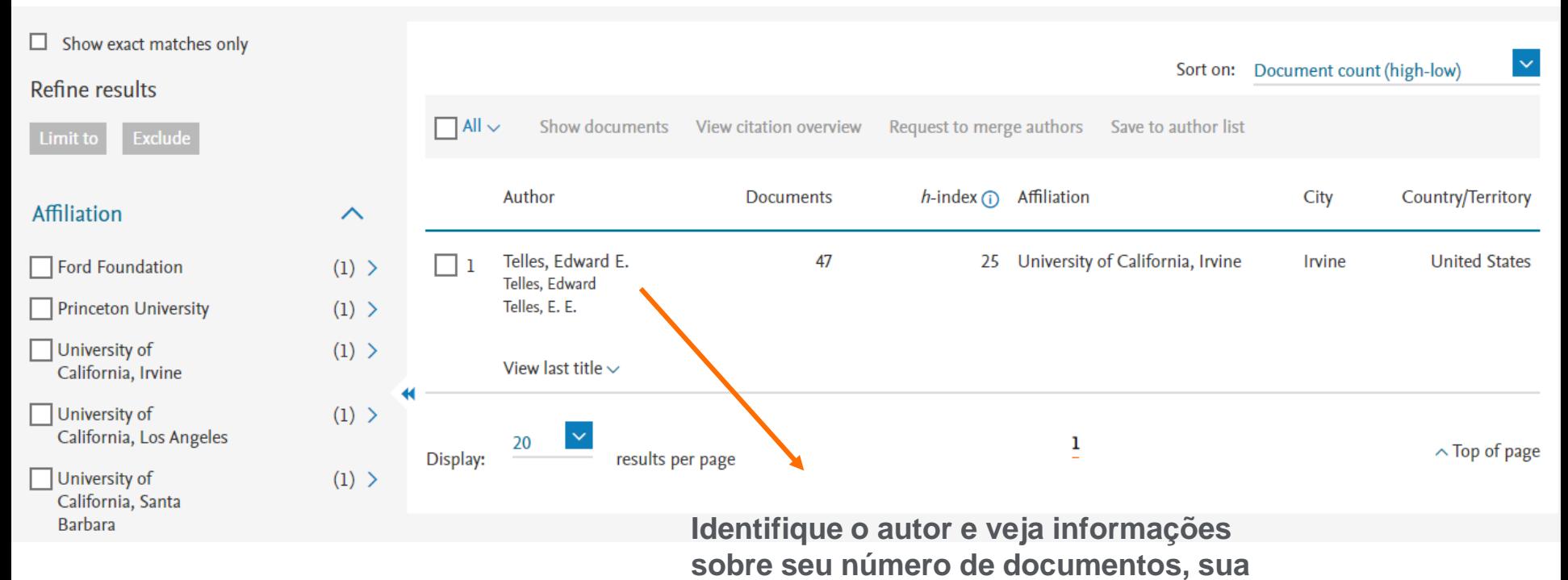

**área de publicação e sua instituição.**

## Busca por autor

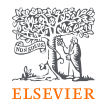

No perfil do autor, têm-se acesso ao índice "h", quantidade de publicações e citações. Saiba mais sobre a produção e produtividade do autor pode ser conferidos na seção "Analyze author output"

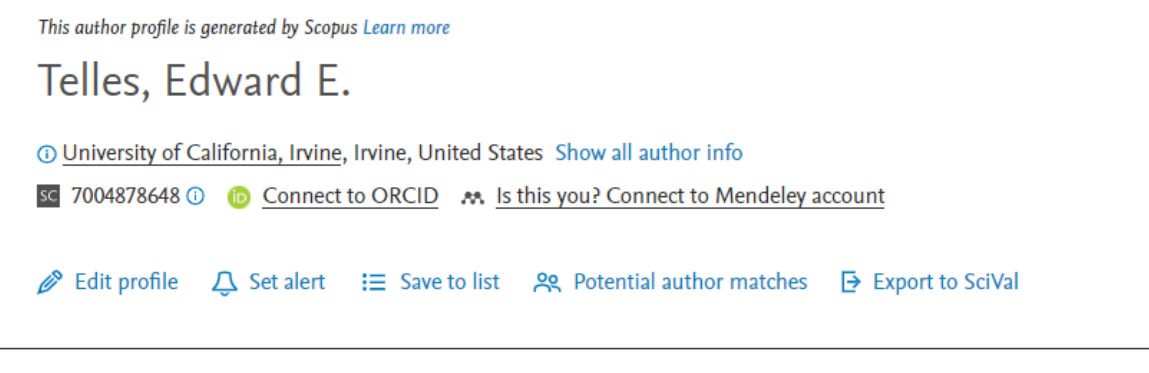

#### **Metrics overview**

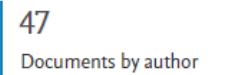

2974 Citations by 2201 documents

25 h-index: Viewh-graph

#### Document & citation trends

Analyze author output

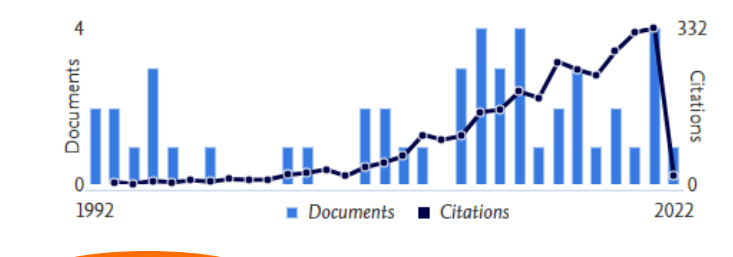

**Citation overview** 

#### Most contributed Topics 2016-2020 0

Racial Identity; Skin Pigmentation; Self-Identification

#### 5 documents

Women Entrepreneurs; Self-Employment; Ethnic Business

#### 1 document

Labour Market Integration; Emigrants and Immigrants; Earnings Gap 1 document

**View all Topics** 

## Analyze author output: documentos

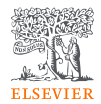

Telles, Edward E. University of California, Irvine, Irvine, United States Author ID:7004878648

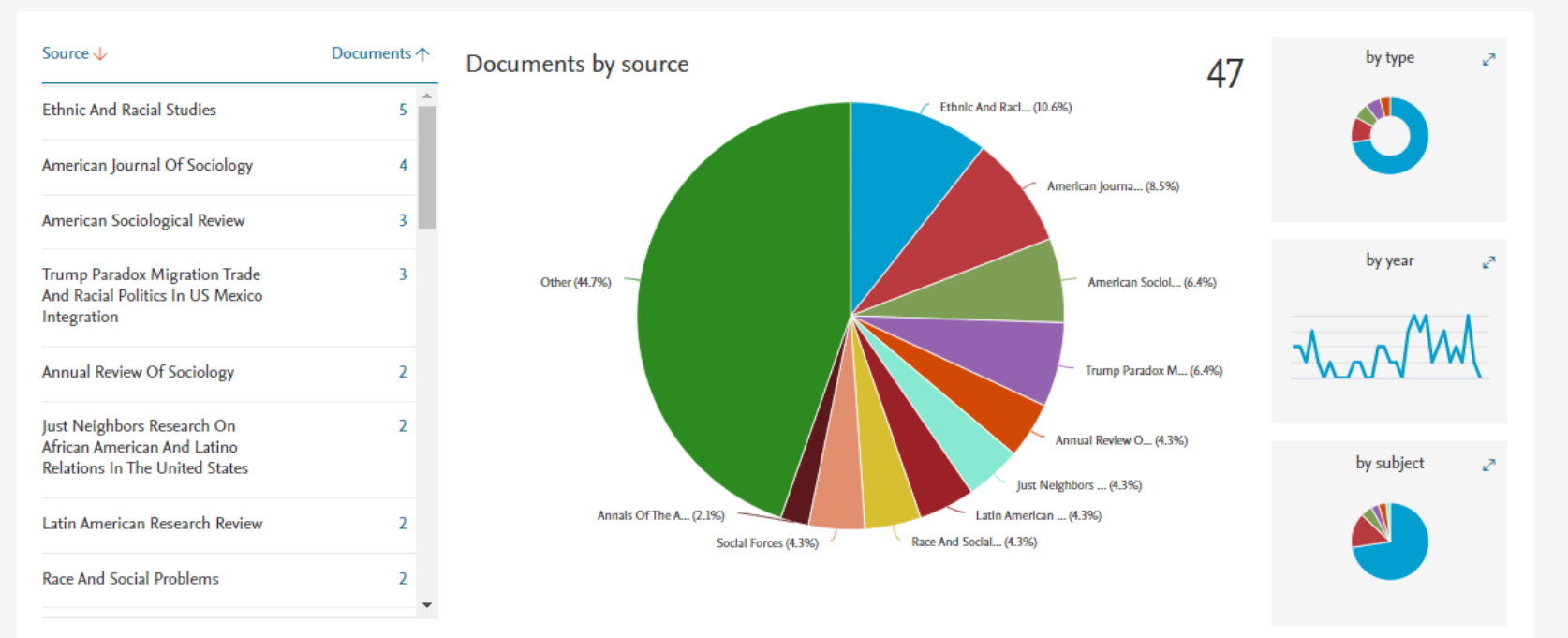

## Analyze author output: índice "h"

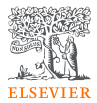

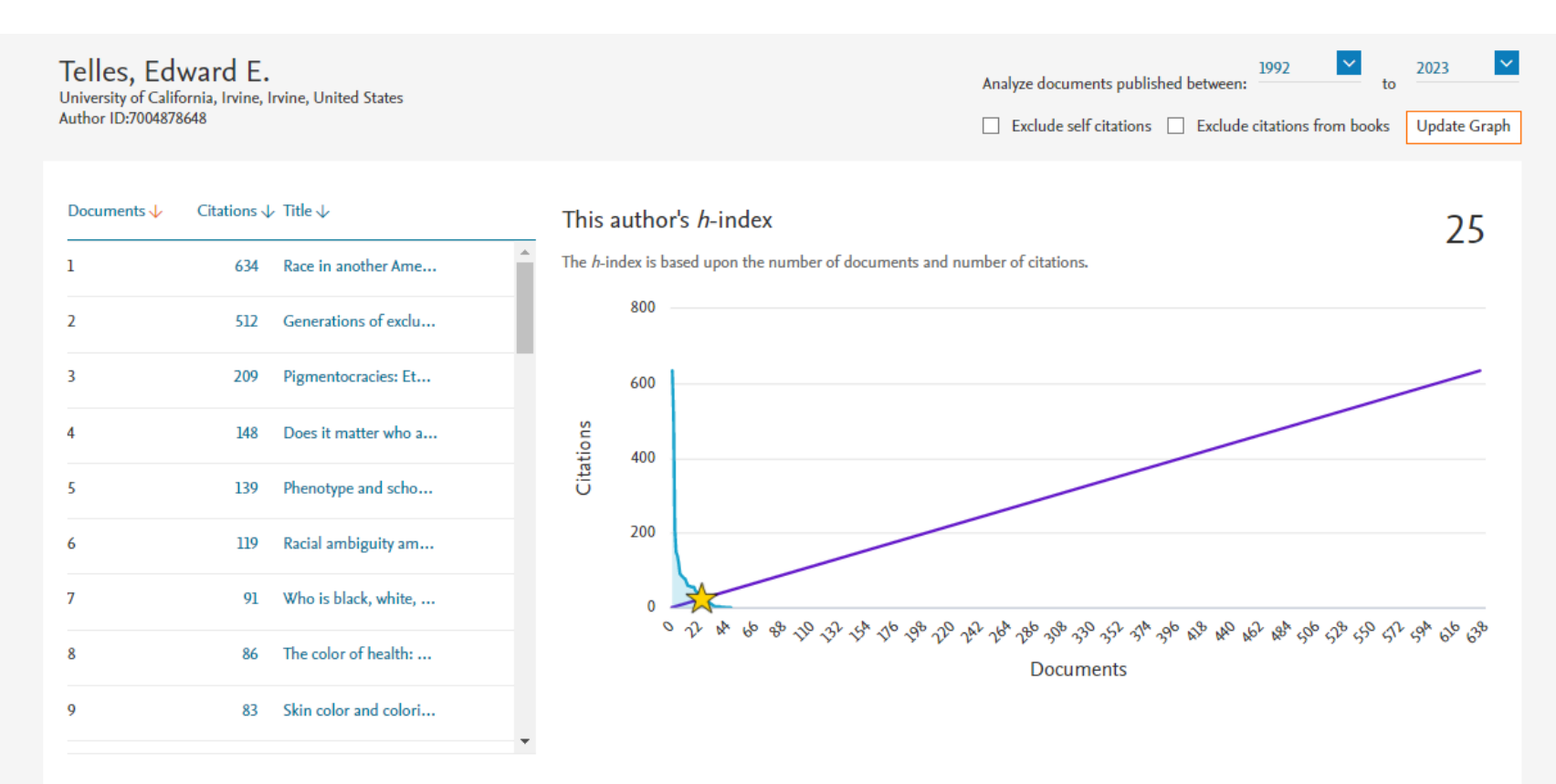

Click on cards below to see additional data.

## Analyze author output: citações por ano

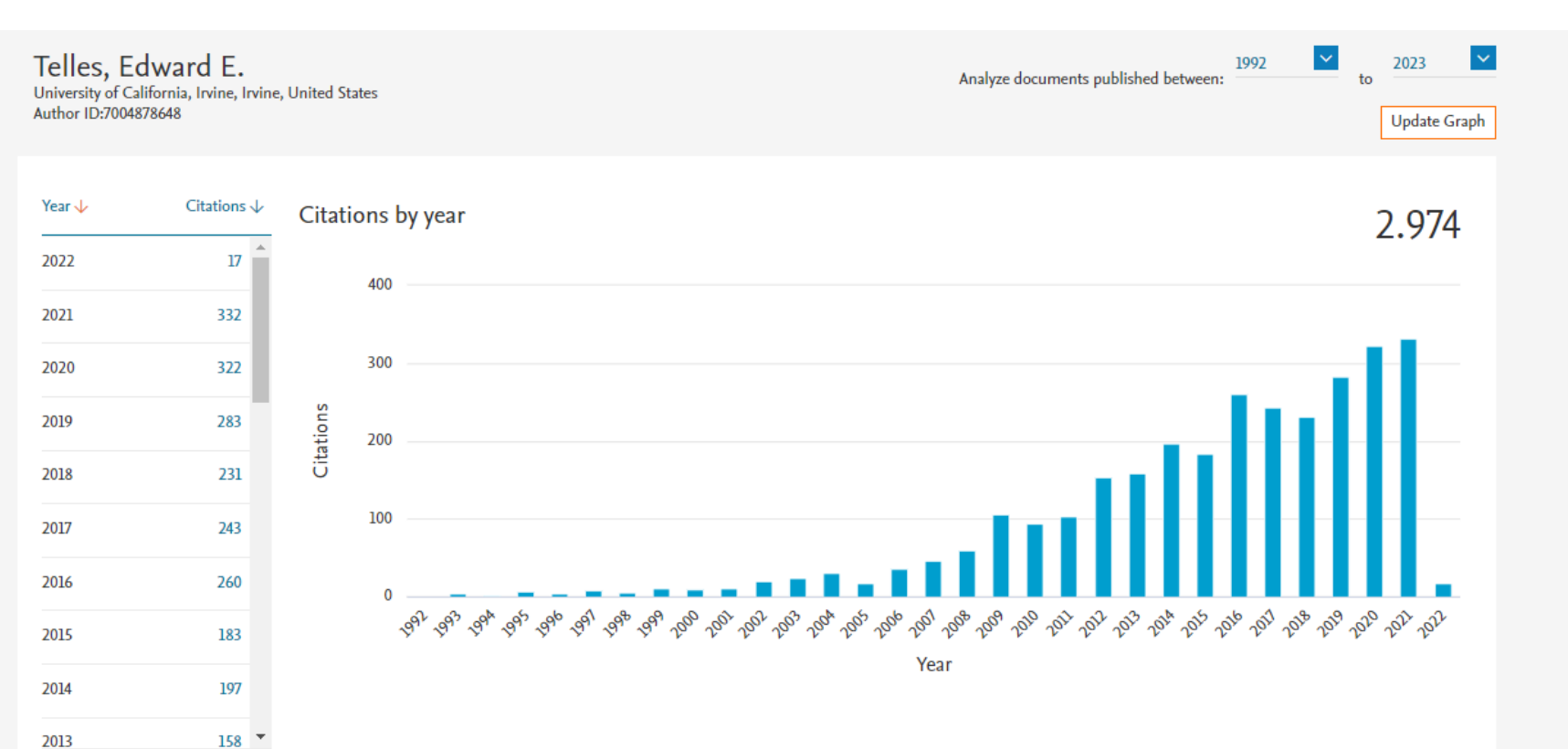

**ELSEVIER** 

### Analyze author output: coautores

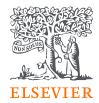

#### Telles, Edward E.

University of California, Irvine, Irvine, United States Author ID:7004878648

#### 26 Co-authors

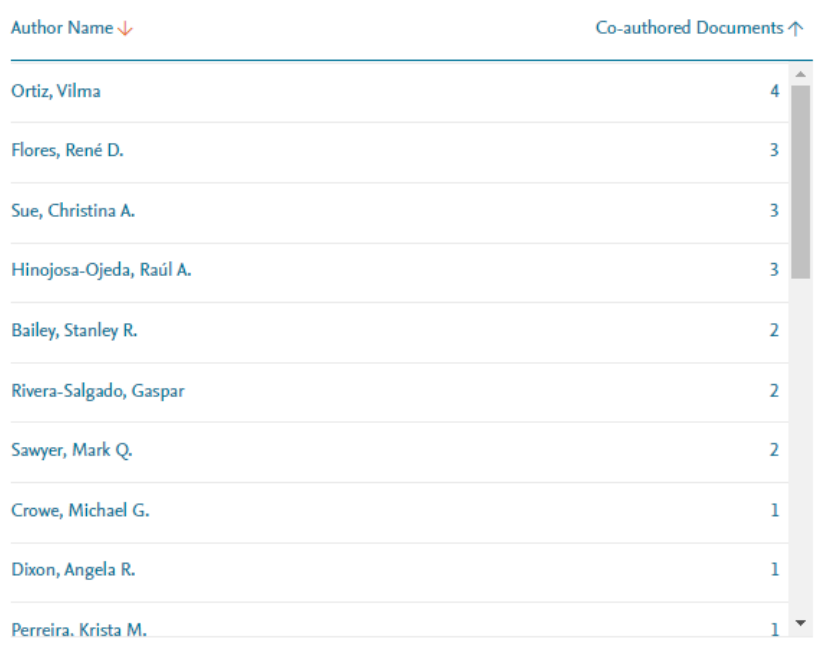

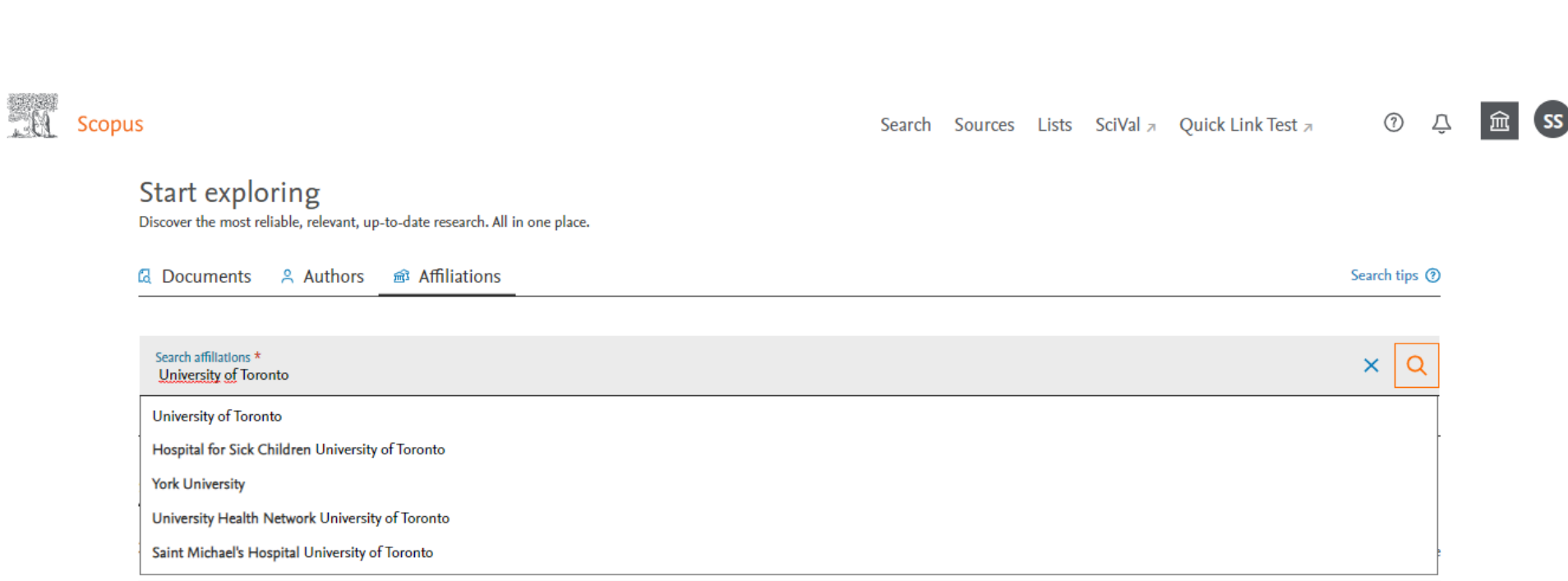

ELSI

Busca por instituição

## Busca por instituição

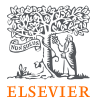

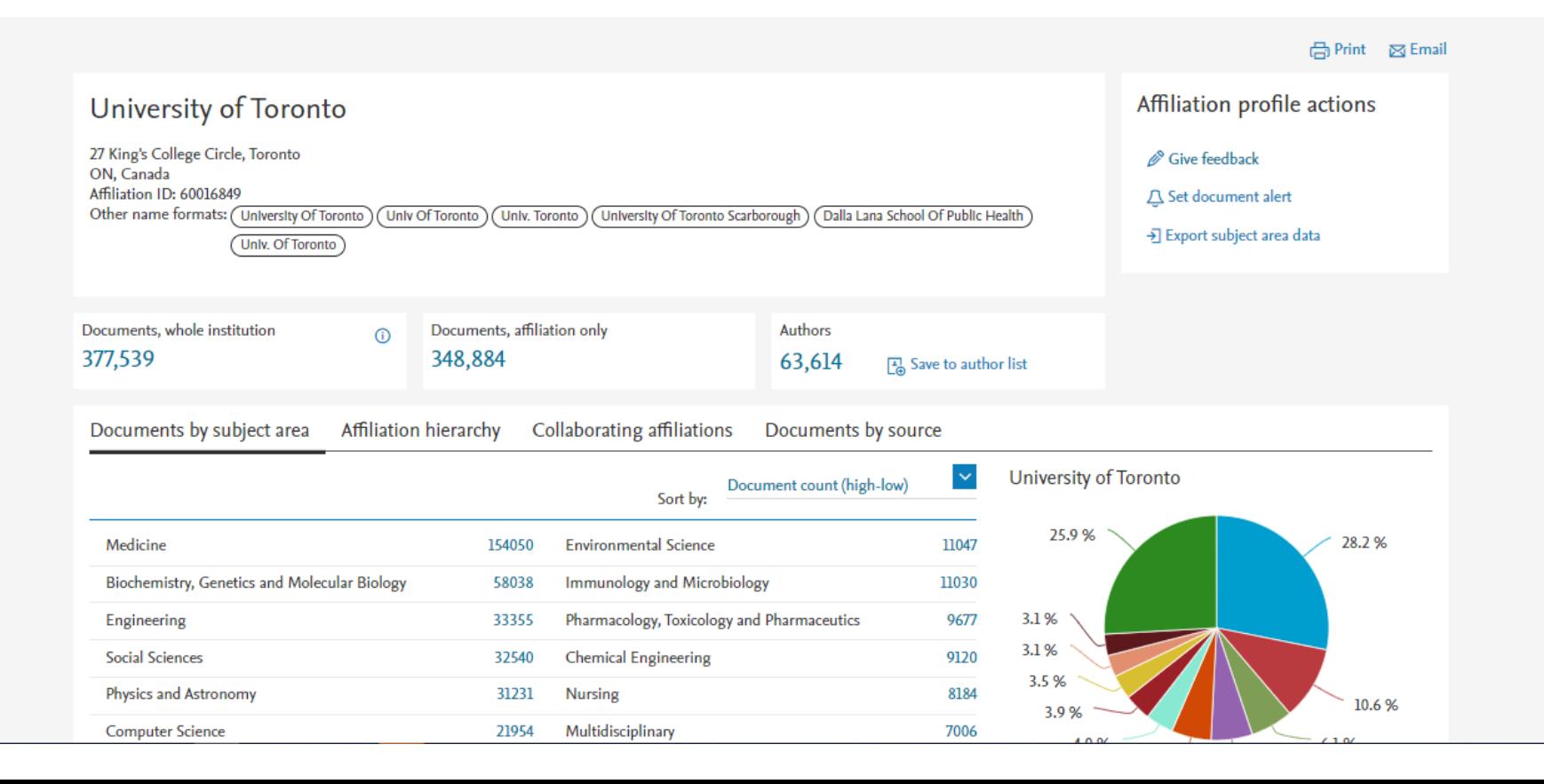

### Busca avançada

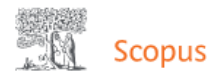

 $\circledR$ Search Sources Lists SciVal **7** Quick Link Test **7** 

### Start exploring

Discover the most reliable, relevant, up-to-date research. All in one place.

& Authors 命 Affiliations **a** Documents

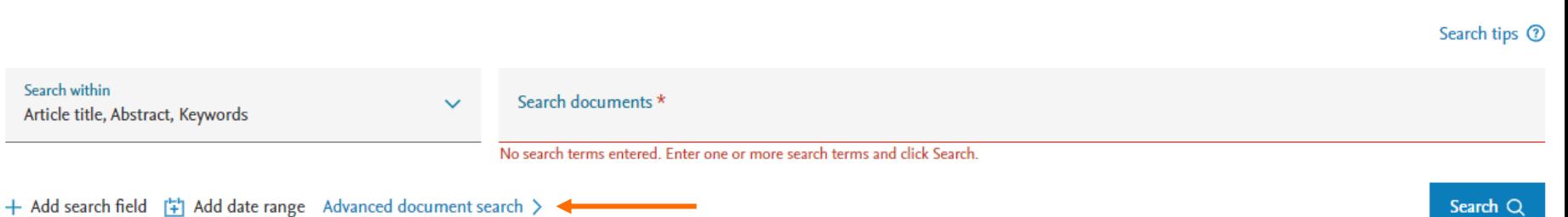

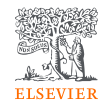

血

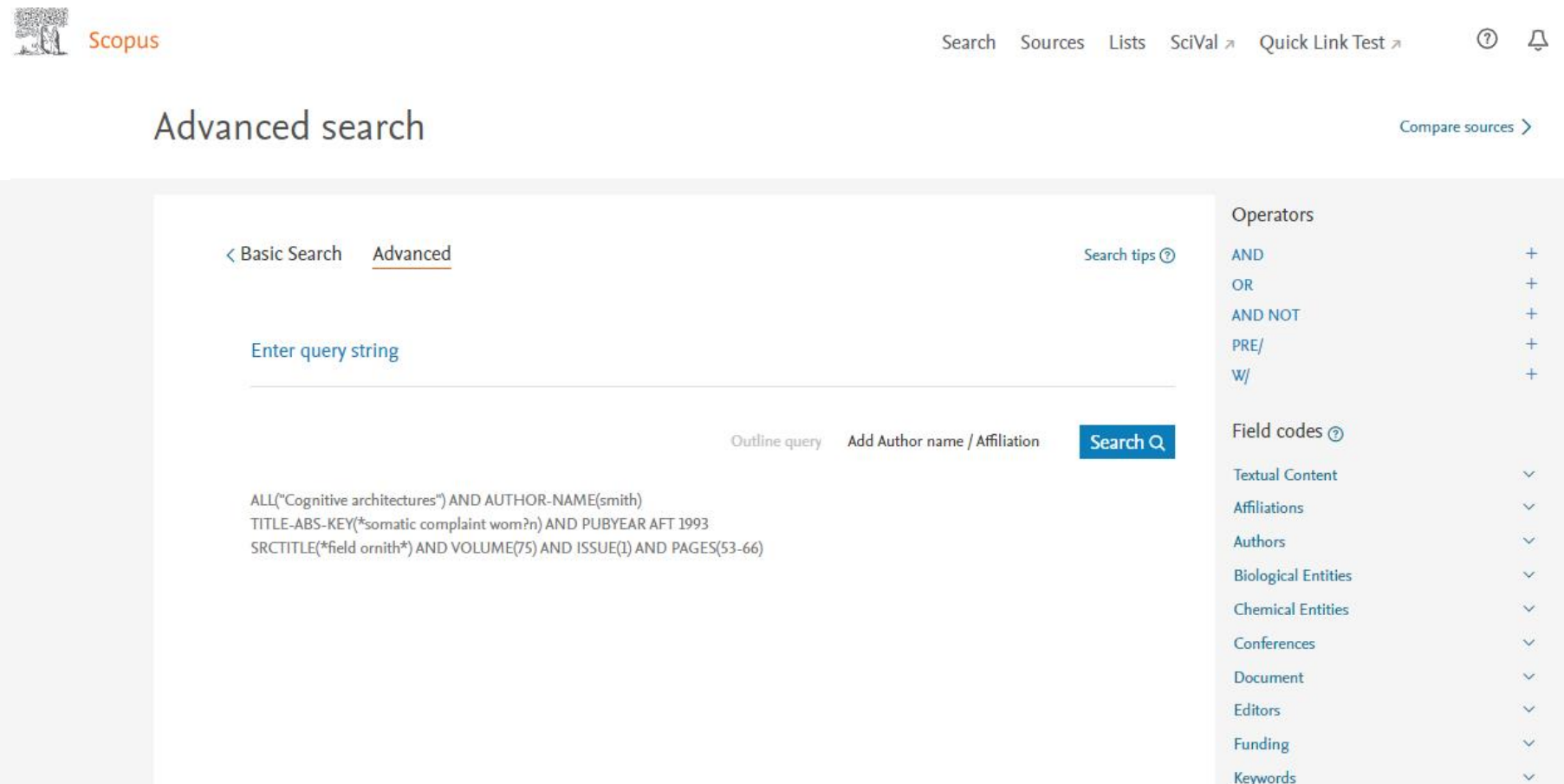

## Busca avançada

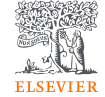

 $\widehat{\mathbb{m}}$ 

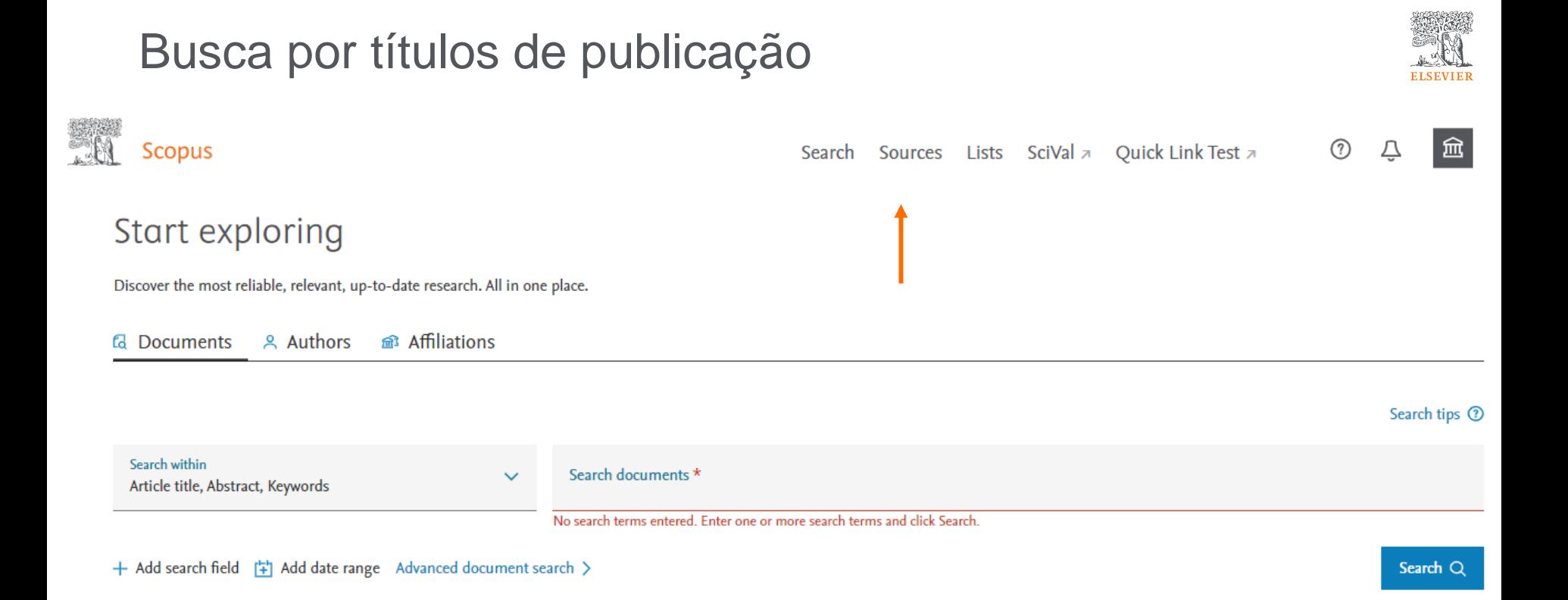

## Busca por títulos de publicação

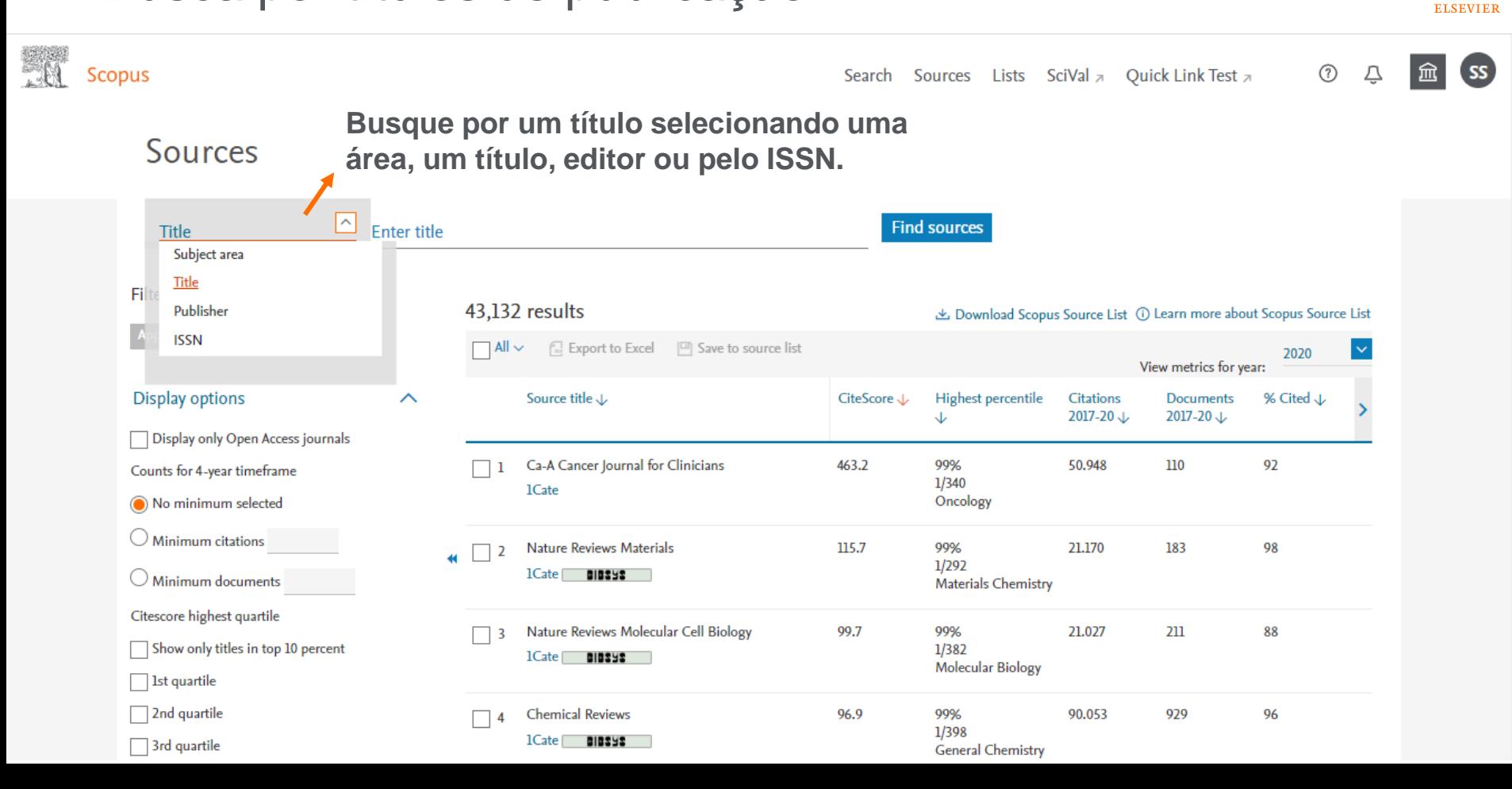

## Busca por títulos de publicação

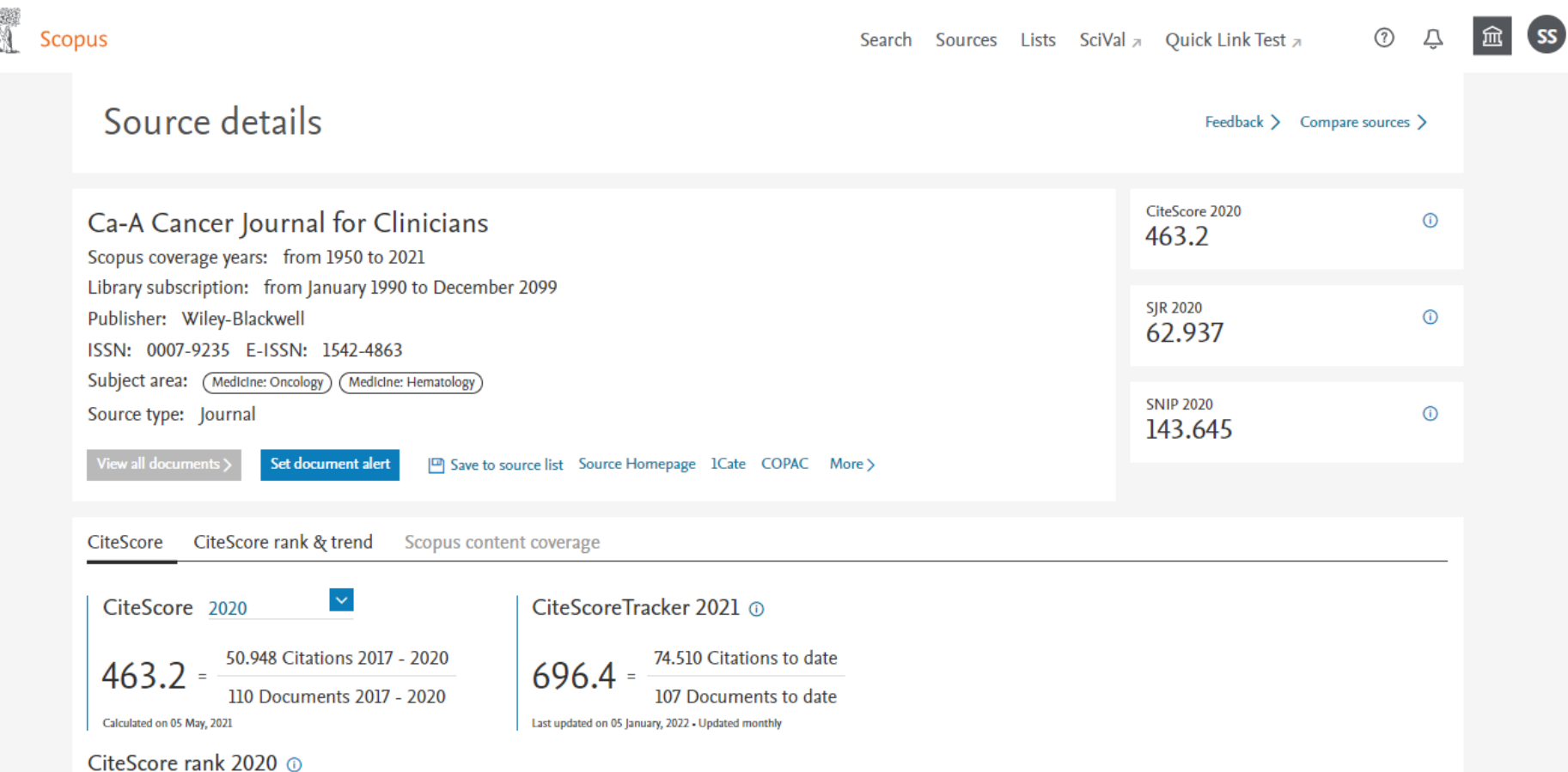

**ELSEVIER** 

## Busca por títulos de publicação

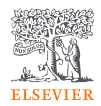

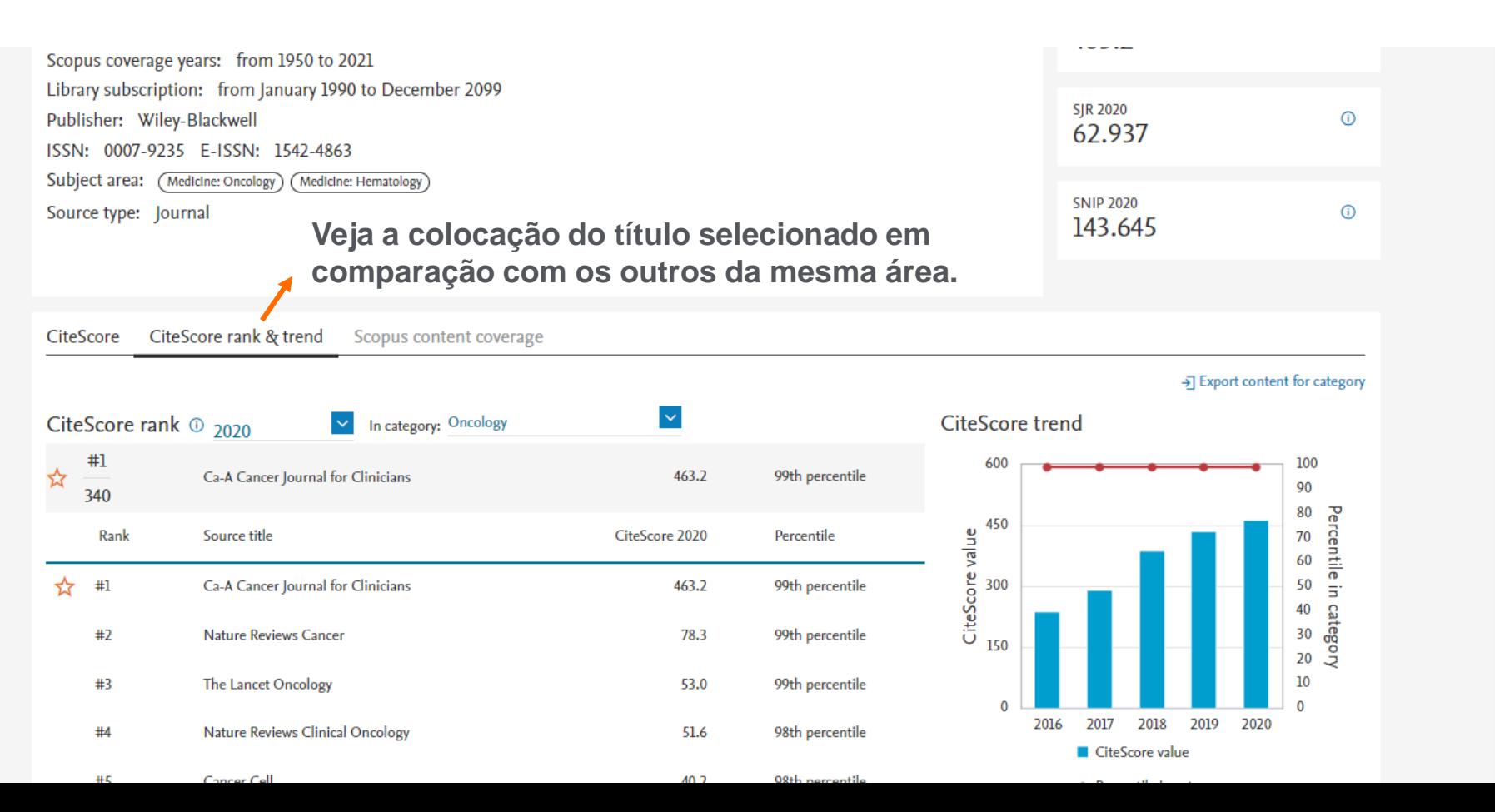

#### Busca por títulos de publicação: comparação**ELSEVIER**  $\circledR$ SS **Scopus** Search Sources Lists SciVal  $\pi$  Quick Link Test  $\pi$ Source details Feedback > Compare sources > CiteScore 2020 Ca-A Cancer Journal for Clinicians  $\odot$ 463.2 Scopus coverage years: from 1950 to 2021 Library subscription: from January 1990 to December 2099 **SJR 2020**  $\bigcirc$ Publisher: Wiley-Blackwell 62.937 ISSN: 0007-9235 F-ISSN: 1542-4863 Subject area: (Medicine: Oncology) MedIcine: Hematology **SNIP 2020** Source type: Journal  $\bigcirc$ 143.645 View all documents ) Set document alert CiteScore rank & trend CiteScore Scopus content coverage CiteScore 2020 CiteScoreTracker 2021 @ 50.948 Citations 2017 - 2020 74.510 Citations to date  $463.2 =$  $696.4 =$ 110 Documents 2017 - 2020 107 Documents to date Calculated on 05 May, 2021 Last updated on 05 January, 2022 - Updated monthly CiteScore rank 2020 @

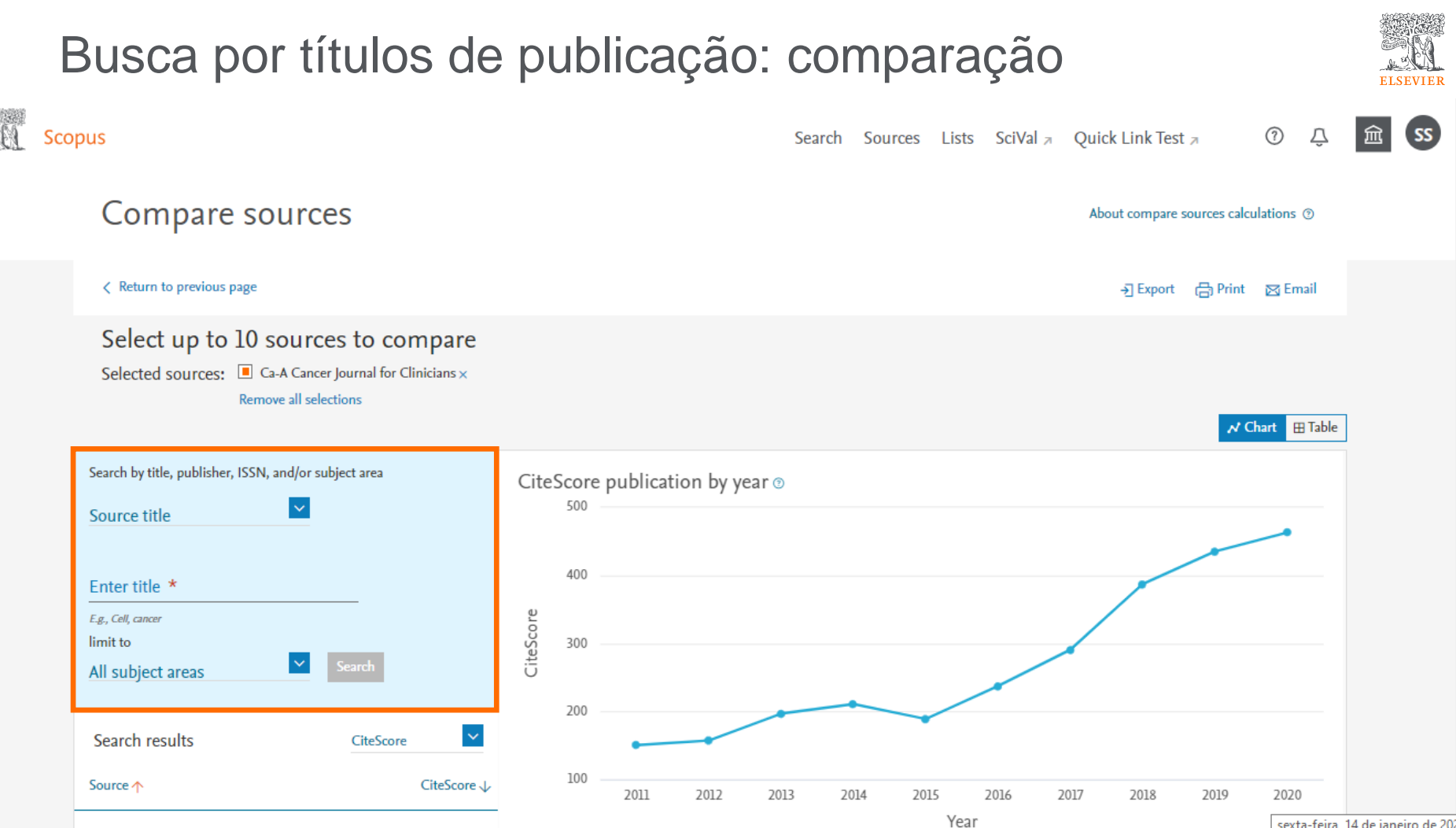

sexta-feira 14 de janeiro de 2022

## Busca por títulos de publicação: comparação

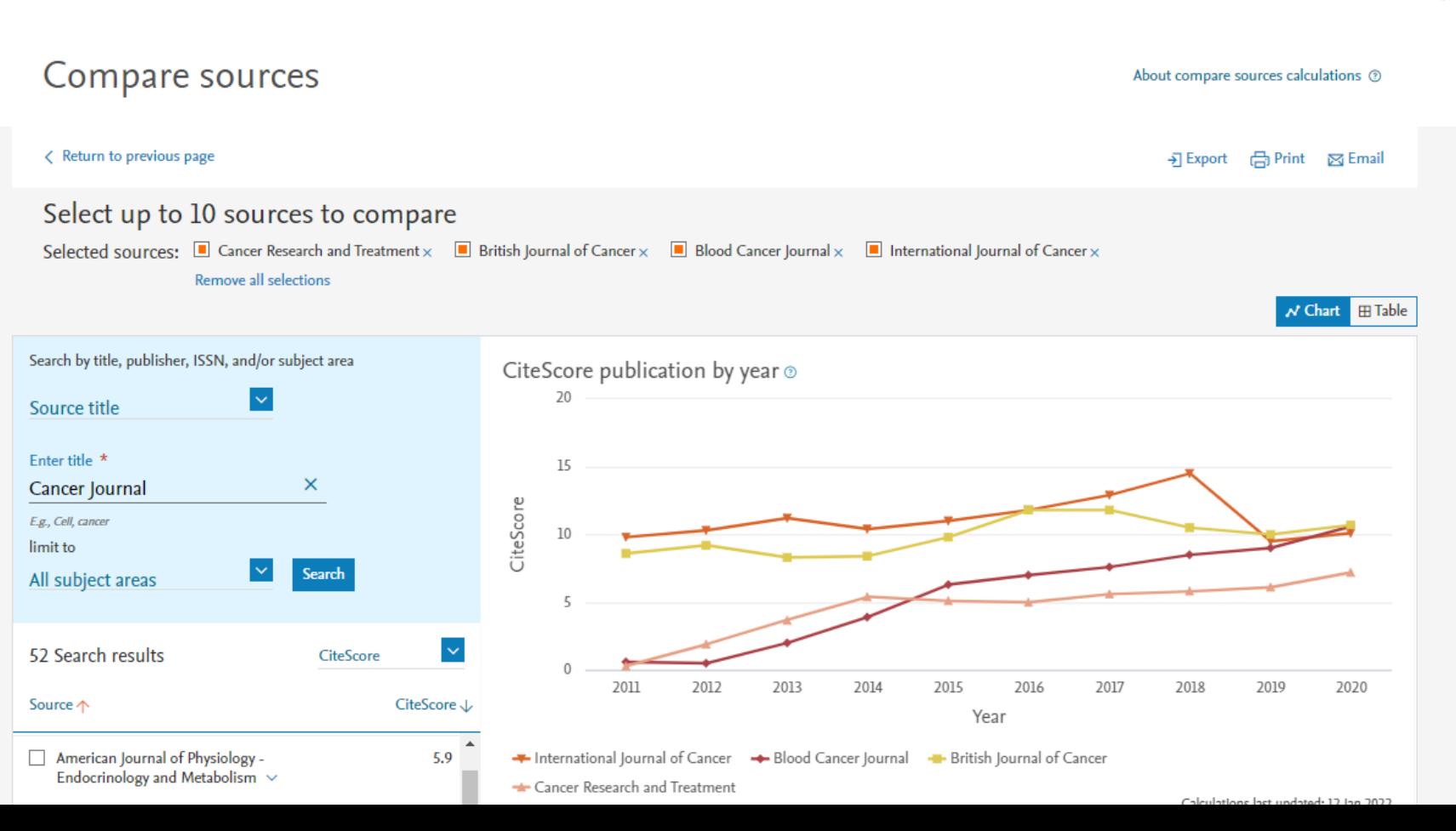

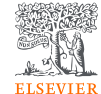

## Busca por títulos de publicação: comparação

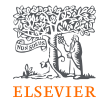

**Compare os títulos de publicação por SJR, SNIP, citações, nº de documentos, por percentual de não citados por ano e por percentual de artigos de revisão por ano.**

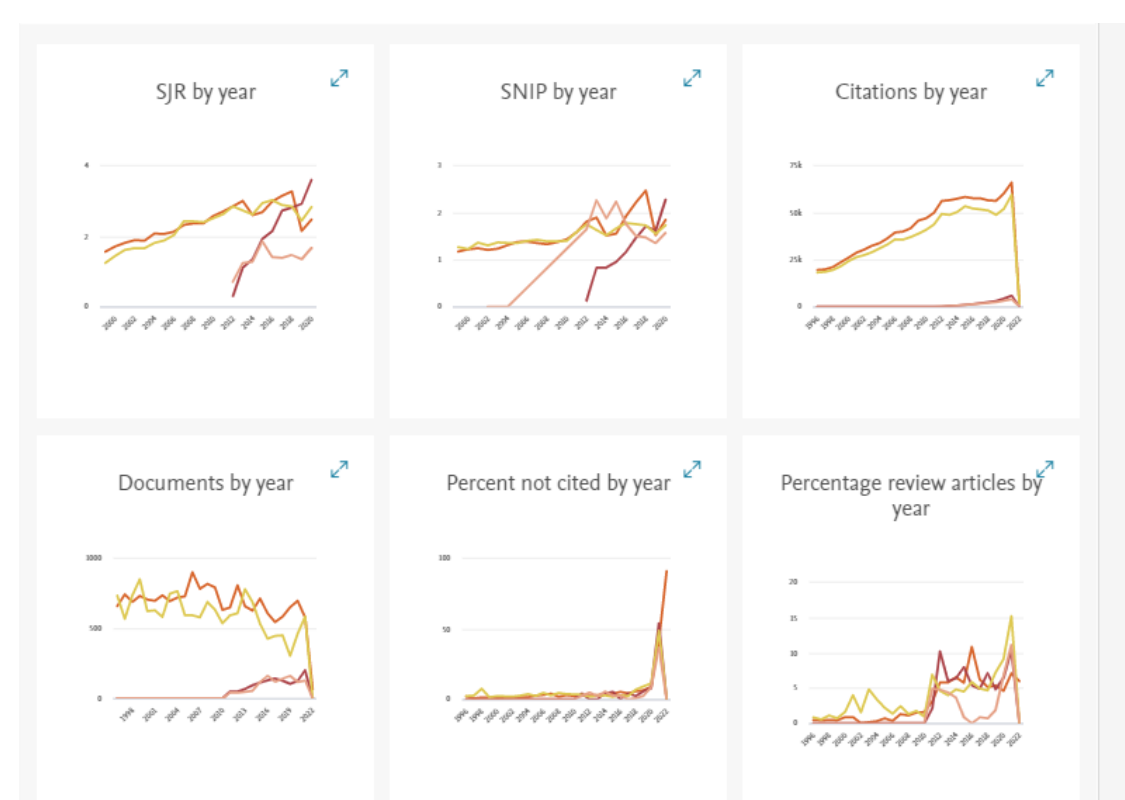

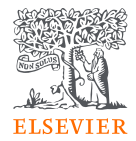

# Obrigada!

**Elsevier**, Research Solutions Sales [treinamento-rso@elsevier.com](mailto:treinamento-rso@elsevier.com)

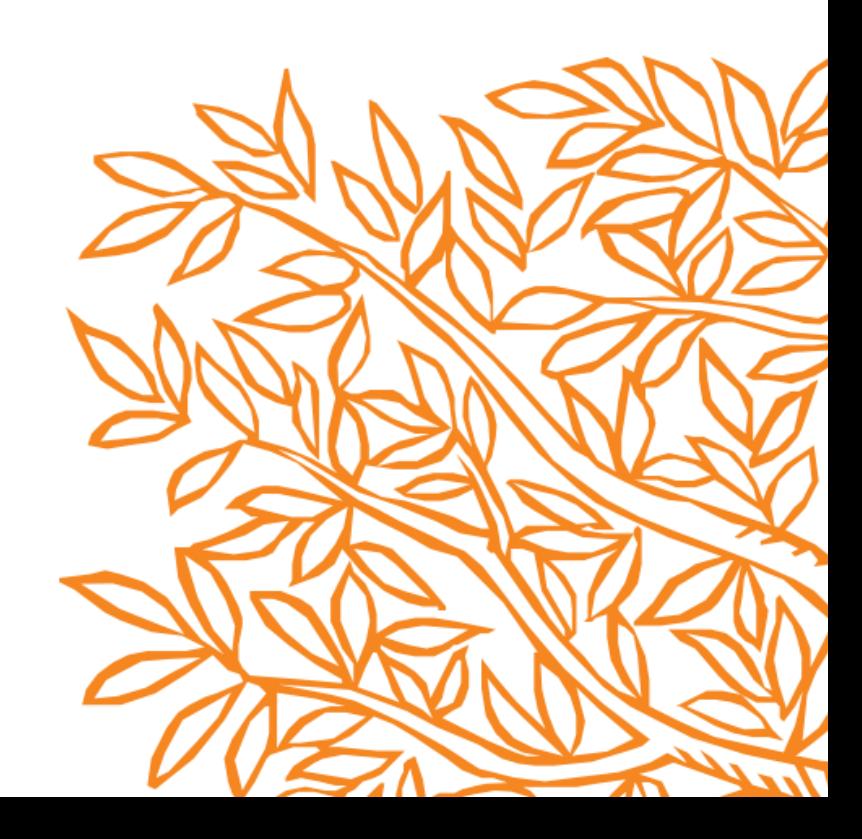

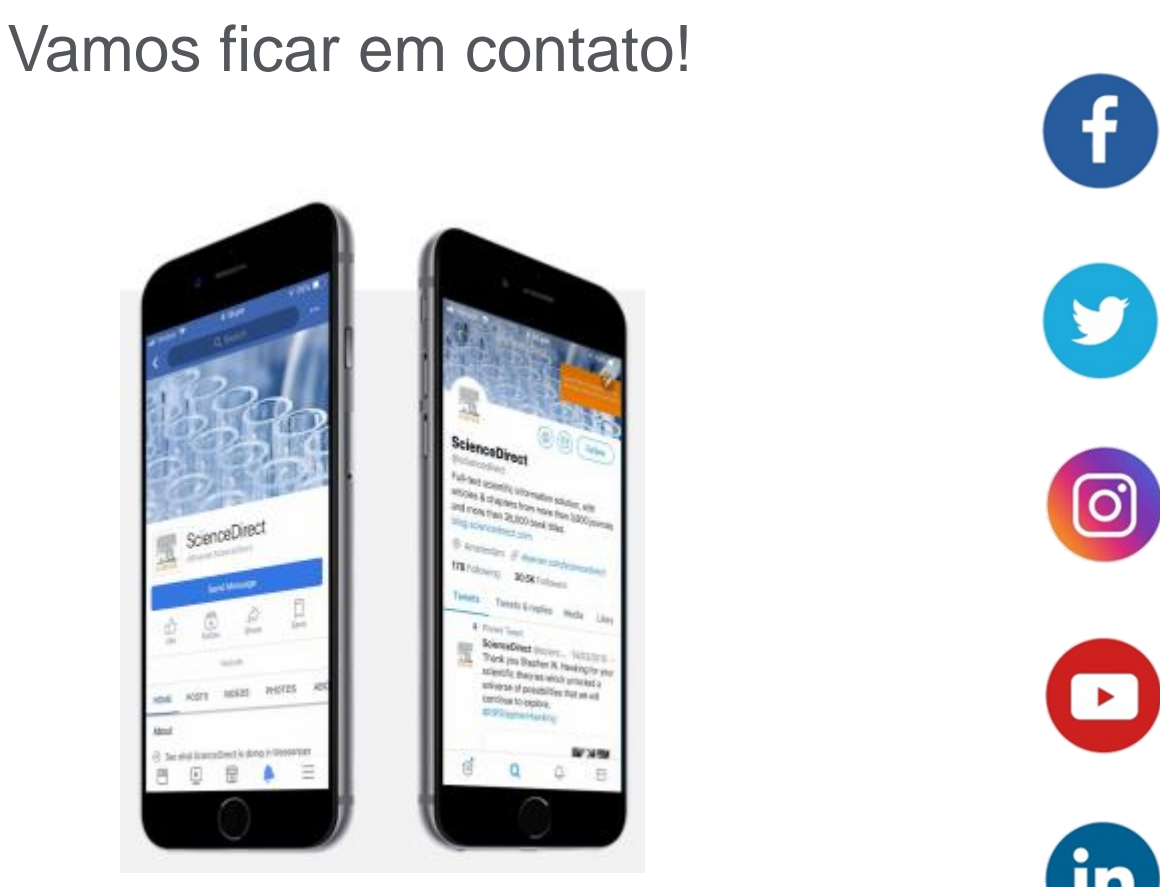

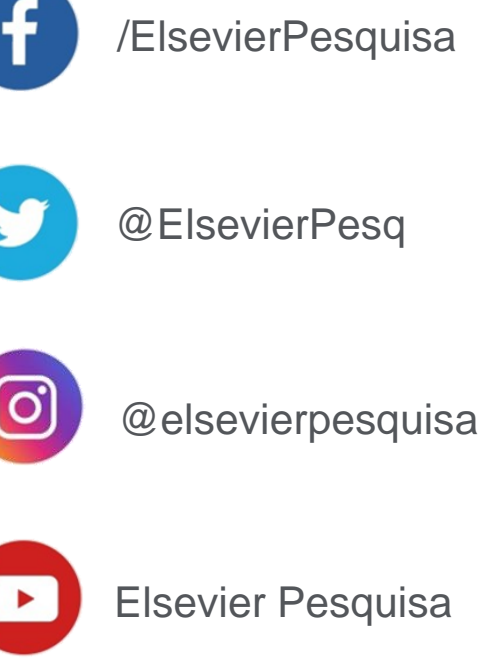

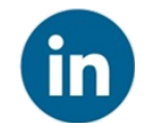

**ElsevierPesquisa** 

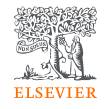